Universidad de Chile Facultad de Ciencias Físicas y Matemáticas Departamento de Ingeniería Matemática

Profesor: Gonzalo Hernández. Auxiliar: Gonzalo Ríos. Fecha: 25 de Agosto

# Problemas Resueltos

# Problemas

- 1. Sea una codificación binaria floating point tipo inicial, donde el número real máximo representable es  $2^{63} 2^{54}$ .
	- (a) Explique cuantos bits son necesarios para implementar esta codificación y como se distribuyen.
	- (b) Sea  $a = a_1 a_2... a_n$  donde n es el números de bits de la codificación usada y sea
		- $a_i =$  $\begin{cases} 1 & \text{si } i = 2j \vee i = 1 + 4j , j \in \mathbb{N} \cup \{0\} \end{cases}$
		- 0 en otro caso

Obtenga el real representado por a

- (c) Sea  $f(x) = e^{x^2}$ . Para una aritmética finita de 5 cifras significativas de redondeo, se sabe que  $f(0.5) = 1.2840$ .
	- i) Calcule el polinomio de Taylor de orden 4 de  $f(x)$  en torno a  $x_0 = 0$ .
	- ii) Calcule  $p_4(0.5)$  con la misma aritmética.
	- iii) Represente  $f(0.5)$  y  $p_4(0.5)$  según la codificación de punto flotante anterior. Calcule el error relativo y según esto concluya si  $p_4(0.5)$  es o no una buena aproximación de  $f(0.5)$
- 2. Considere la función  $f(x) = \frac{x}{x^2+1}$ . Para una aritmética finita de 4 cifras significativas con redondeo:
	- (a) Determine el polinomio de Taylor de order 3 de  $f(x)$ ,  $p_3(x)$ , en torno a  $x_0 = 0$ .
	- (b) Obtenga una cota teórica del error
	- (c) Utilice  $p_3(x)$  para aproximar  $f(x)$  en los puntos  $x = 0.25$  y 0.5. Determine el error absoluto y relativo cometido por esta aproximación. Compare con la cota obtenida anteriormente.
	- (d) Grafique  $p_3(x)$  y  $f(x)$
	- (e) Aproxime  $I = \int_0^1$  $\int_{0}^{1} f(x)dx$  mediante  $I_3 = \int_{0}^{1}$  $\int_{0}^{x} p_3(x)dx$  . Determine el error absoluto y relativo cometido por esta aproximación.
- 3. Realice un análisis de propagación del error en el siguiente algoritmo:

 $\varphi(x, y, z) = x + (y + z)$ 

4. Dado el SEL:

$$
A = \begin{bmatrix} 1 & 1 & 1 & 1 \\ 1 & 2 & -1 & 2 \\ -1 & 1 & 2 & 3 \\ 1 & -1 & 1 & -1 \end{bmatrix} \qquad b = \begin{bmatrix} 1 \\ 1 \\ 1 \\ 1 \end{bmatrix}
$$

- (a) Determine la descomposición  $A = LU$  a través del método de Gauss.
- (b) Resuelva el sistema de ecuaciones lineales  $Ax = b$  utilizando la factorización  $A = LU$ .
- (c) Calcule el det(A). Si det(A)  $\neq 0$  calcule  $A^{-1}$  mediante el método de Gauss-Jordan.
- (d) Calcule  $cond(A)$ . La matriz A está bien o mal condicionada ? Qué efecto tiene el condicionamiento sobre la resolución de otro SEL similar al definido en este problema.
- 5. Resuelva el siguiente sistema de ecuaciones lineales, usando las estrategias de pivoteo completo y parcial, usando una aritmetica finita de 4 cifras significativas con redondeo. Calcule el error relativo. Calcule Cond $(A)$ .

$$
\begin{bmatrix} 0 & 1 & 1 \ -0.1 & 2 & 0.1 \ 1 & 3 & 6 \end{bmatrix} \begin{bmatrix} x \ y \ z \end{bmatrix} = \begin{bmatrix} 1 \ 0 \ 1 \end{bmatrix} \implies \begin{bmatrix} x \ y \ z \end{bmatrix} = \begin{bmatrix} -6.125 \ -0.375 \ 1.375 \end{bmatrix}
$$

- 6. Programe el algoritmo para obtener la descomposición LU.
- 7. Programe un algoritmo que calcule la determinante usando el mÈtodo de Gauss
- 8. Cuente el número de operaciones del algoritmo anterior y el de Laplace para calcular la determinante, y compare.
- 9. Cuente el n˙mero de operaciones de Gauss y Gauss-Jordan
- 10. Sea la matriz de Hilbert definida como  $H_n = \left[\frac{1}{i+j+1}\right]_{i,j=0,1...n-1}$ .
	- (a) Resuelva el sistema  $H_3x = \begin{bmatrix} 1 & 1 & 1 \end{bmatrix}^T$
	- (b) Resuelva el sistema anterior, pero cambiando la primera componente del lado derecho por 1:01
	- (c) Calcule  $Cond(H_3)$

11. Dada la matriz tridiagonal A :

$$
A = \left[\begin{array}{cccc} 1 & \frac{1}{2} & 0 & 0 \\ \frac{1}{2} & 1 & \frac{1}{2} & 0 \\ 0 & \frac{1}{2} & 1 & \frac{1}{2} \\ 0 & 0 & \frac{1}{2} & 1 \end{array}\right]
$$

  $\overline{1}$  $\overline{1}$  $\overline{1}$ 

- (a) Determine su descomposición  $LU$
- (b) Para  $b = (1 \ 0 \ 1 \ 0)^t$  resuelva el SEL  $(A, b)$  mediante el Método de Crout.
- $(c)$  Es la matriz A definida positiva ? Si lo es determine su descomposición de Cholesky.

12. Sea el SEL definido por:

$$
A = \begin{bmatrix} 3 & 1 & 0 & 0 \\ 1 & 3 & 1 & 0 \\ 0 & 1 & 3 & 1 \\ 0 & 0 & 1 & 3 \end{bmatrix} \qquad b = \begin{bmatrix} 1 \\ 1 \\ 1 \\ 1 \end{bmatrix}
$$

- (a) Resuelva el SEL mediante el mÈtodo de iterativo de Jacobi (5 iteraciones)
- (b) Resuelva el SEL mediante el mÈtodo iterativo de Gauss-Seidel (5 iteraciones)
- (c) Compare las soluciones entregadas por los método iterativos con respecto a la solución entregada por el método

de Gauss: x = 3 3 :272727272727 :181818181818 :181818181818 :272727272727 Obs: ocupe ~x<sup>0</sup> = ~0

13. Dado el SEL:

$$
A = \begin{bmatrix} 4 & 2 & 0 \\ 2 & 4 & 2 \\ 0 & 2 & 4 \end{bmatrix} \qquad b = \begin{bmatrix} 1 \\ 1 \\ 1 \end{bmatrix}
$$

- (a) MÈtodos Directos:
	- i) Determine su descomposición  $A = LU$  y resuelva el SEL utilizando esta factorización.
	- iii) Es A definida positiva ? Si lo es determine su factorización de Cholesky y resuelva el SEL utilizando esta factorización.
- (b) MÈtodos Iterativos:
	- i) Resuelva el SEL mediante el método Gauss-Seidel.
	- ii) Para el método SOR aplicado a matrices definidas positivas y tridiagonales, el valor óptimo de  $\omega$  está dado por:

$$
\overline{\omega} = \frac{2}{1 + \sqrt{1 - \rho(T_G)}}
$$

Donde  $\rho(T_G)$  es el radio espectral de la matriz del método de Gauss-Seidel  $T_G$ . Calcule  $\overline{\omega}$  y resuelva el SEL mediante el método SOR para  $\overline{\omega}$ .

- 14. Analice el algoritmo de Cholesky.
- 15. Sea la matriz de Pascal:

$$
P = \begin{bmatrix} 1 & 1 & 1 \\ 1 & 2 & 3 \\ 1 & 3 & 6 \end{bmatrix}
$$

(a) Determine si es definida positiva

- (b) Si lo es, determine su descomposición de Cholesky.
- 16. Dado el SEL:

$$
A = \left[ \begin{array}{ccc} 4 & 2 & 0 \\ 2 & 4 & 2 \\ 0 & 2 & 4 \end{array} \right] \qquad b = \left[ \begin{array}{c} 1 \\ 1 \\ 1 \end{array} \right]
$$

(a) Resuelva el SEL mediante el mÈtodo Gauss-Seidel, y calcule el error relativo.

$$
\text{Obs: } \vec{x} = \left[ \begin{array}{c} \frac{1}{4} \\ 0 \\ \frac{1}{4} \end{array} \right]
$$

- 17. Interpole la función  $\operatorname{sen}(\pi x)$  dentro del intervalo  $[-1,1]$  utilizando Lagrange en los puntos  $-1, -\frac{1}{2}, 0, \frac{1}{2}, 1$ . Acote el error de lagrange. Grafique  $\operatorname{sen}(\pi x)$ ,  $L_4(x)$  y  $T_5(x)$  (polinomio de Taylor)
- 18. Encuentre el polinomio de newton con los siguientes datos, y vea a que función se parece
	- $x_i$   $f(x_i)$  $\begin{matrix} 0 & -1 \\ 1 & 0 \end{matrix}$  $\frac{1}{2}$  $\overline{0}$ 2 1 2 3 2 4 4 4 16

19. Dada la función  $f(x) = \frac{1}{x+1}$ , encuentre el polinomio de newton que interpole a f y a su derivada f' en los puntos 0, 1, 3.

- 20. Por las fuertes lluvias que se pronostican para el mes de Mayo, se desean hacer arreglos en la carretera Autopista Central para evitar inundaciones, pero el Ingeniera que diseño la carretera era de la Universidad de las Américas, y perdiÛ los planos. El gerente, desesperado, llama a un Ingeniero amigo suyo de Beauchef, y le plantea el problema. El Beauchefiano, que pasó Calculo Numérico, sabe muy bien que hacer. Le pide al gerente una tabla de datos tomados en los Portales de Peaje que indiquen tiempo y posición de un vehículo. La tabla que el gerente le entrega es la siguiente:
	- t 0 3 5 8 11 x 0 225 383 623 1001 y 0 9 25 64 121  $y'$  $\frac{1}{22}$  0 22

Haga lo que un Ingeniero de Beauchef haría.

Hint: Use Spline Cúbica y Polinomio de Newton

21. Una fábrica de mermeladas de membrillo desea expandir su mercado, por lo que decide envasar la mermelada en frascos que contengan 1 kilo de mermelada a temperatura ambiente (15 ). Al preparar la mermelada, esta puede alcanzar temperaturas cerca de las  $80^{\circ}C$ , por lo que aumenta su volumen, y luego al enfriar la mermelada, esta diminuye su volumen, y el proceso de sellado obliga a la fábrica a envasar la mermelada calientita a 50°. La fábrica produce una mermelada normal y una dietètica, con  $40\%$  y  $15\%$  de concentración de azucar respectivamente, las cuales la empresa ya conoce sus propiedades para el envasado. El cocinero jefe ha creado una mermelada semi dietética con un 25% de concentración de azucar. La fábrica desea conocer el volumen que tendrá la mermelada al momento de envasado, para diseñar el tamaño y la forma de los frascos, y que volumen tandrá a temperatura ambiente, para ver el material del frasco, para que soporte la diferencia de presión. Para esto, se tienen los datos de las mermeladas normal y dietética, con 1 kilo cada una:

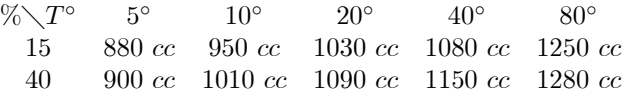

22. La empresa Ferrari realiza pruebas de su nuevo modelo "Relampago McQueen", por lo que se han tomado los siguientes datos:

 $Tiempo [s]$  0 3 5  $Velocidad \left[\frac{km}{h}\right]$  0 63 108

- (a) Calcule la velocidad en función del tiempo.
- (b) Aproxime la distancia en función del tiempo integrando el polinomio anterior.
- (c) Se midió la distancia de "Relampago McQueen" en  $t = 7$ , y se agregó el dato que ha recorrido  $\frac{10\,567}{72}$  m. Determine el polinomio de Hermite que interpola distancia y velocidad del automovil,
- (d) Calcule la velocidad en  $t = 7$ .

23. Dibuje con Spline cúbica el contorno del lindo escarabajo rojo de la fotografía.

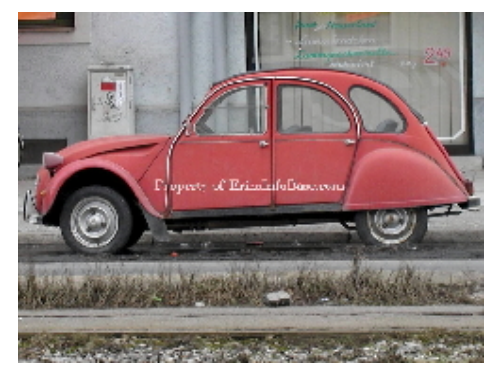

- 24. Determine el sistema para aproximar una función  $f(x)$  en un intervalo  $[\alpha, \beta]$  por un exponencial de la forma  $y(x) = be^{ax}$ , donde a y b son las constantes a determinar.
- 25. Use los ceros de  $\tilde{T}_3$  y las transformaciones del intervalo dado y construya un polinomio interpolante de segundo grado para  $f(x) = x \ln x$ , [1, 3]
- 26. Obtenga el polinomio trigonométrico general de mínimos cuadrados continuos para  $f(x) = \begin{pmatrix} 0 & si & -\pi < x \leq 0 \\ 1 & si & 0 < x < \pi \end{pmatrix}$
- 27. Detemine el polinomio trigonométrico  $S_2(x)$  en  $[-\pi, \pi]$  para  $f(x) = x(\pi x)$

#### Soluciones

- 1. Codificacion Binaria
	- (a) Como el número real máximo representable en una codificacion binaria siempre es  $\frac{2^m-1}{2^m} \times 2^{(2^e-1)}$ , donde m es la cantidad de bits de la mantisa, y e la cantidad de bits del exponente, esto equivale a  $2^{2^{e}-1} - 2^{(2^{e}-1)-m}$ , queda un sistema:

 $2^{63} - 2^{54} = 2^{2^{e}-1} - 2^{(2^{e}-1)-m} \implies \frac{2^{e}-1=63}{(2^{e}-1)-m=54} \implies \frac{e=6}{m=5}$  $m = 9$ 

Sumando el bit para el signo de la mantisa y el bit del signo del exponente, la codificación necesita  $2 + 6 + 9 = 17$ bits.

#### (b) Como son 17 bits, entonces

- i. Numero en codificacion binaria:  $a = a_1 a_2 a_3 ... a_{17} = 1101110111011$
- ii. Número real:
	- A. Signo Mantisa:
	- B. Signo Exponente:
	- C. Exponente:  $0 \times 2^5 + 1 \times 2^4 + 1 \times 2^3 + 1 \times 2^2 + 0 \times 2^1 + 1 \times 2^0 = 29$
	- D. Mantisa:  $1 \times 2^{-1} + 1 \times 2^{-2} + 0 \times 2^{-3} + 1 \times 2^{-4} + 1 \times 2^{-5} + 1 \times 2^{-6} + 0 \times 2^{-7} + 1 \times 2^{-8} + 1 \times 2^{-9} = \frac{443}{512} =$ 0:865 234 375
	- E. Numero:  $a = -\frac{443}{512} \times 2^{-29} = -443 \times 2^{-38} = -1.6116246115416288376 \times 10^{-9}$

#### (c) Polinomio de Taylor

- i.  $p_4(x) = 1 + x^2 + \frac{1}{2}x^4$
- ii. Se debe calcular con la aritmetica finita de 5 cifras con redondeo, entonces  $\frac{0.0625}{2} = 0.03125$ , cumple la aritmética. Luego  $p_4(0.5) = 1 + (0.5)^2 + \frac{1}{2}(0.5)^4 = 1 + 0.25 + \frac{0.0625}{2} = 1.25 + 0.03125 = 1.28125$ , reduciendo a 5 cifras con redondeo, queda  $p_4(0.5) = 1.2813$
- iii. En representacion de punto flotante quedan:

A.  $\boxed{f(0.5)}$  1.2840 = 0.642 × 2<sup>1</sup>  $2^{-1}$   $2^{-2}$   $2^{-3}$   $2^{-4}$   $2^{-5}$   $2^{-6}$   $2^{-7}$   $2^{-8}$   $2^{-9}$ 1 0 1 0 0 1 0 0 0 0 0:642 0:142 0:017 0:001375  $f(0.5) = 00000001101001000$ B.  $\boxed{p_4(0.5)}$  1.2813 = 0.64065 × 2<sup>1</sup>  $2^{-1}$   $2^{-2}$   $2^{-3}$   $2^{-4}$   $2^{-5}$   $2^{-6}$   $2^{-7}$   $2^{-8}$   $2^{-9}$ 1 0 1 0 0 0 1 0 0 0 0 0.64065 0.14065 0.015 65 0.000 025  $p_4(0.5) = 00000001101001000$ C.  $E_{rel} = \frac{|f(0.5) - p_4(0.5)|}{|f(0.5)|} = \frac{0.0027}{1.2840} = 2.1028037383177570093 \times 10^{-3}$ 

La representación de  $f(0.5)$  y de  $p_4(0.5)$  en esta decodificación es exactamente la misma, por lo que quiere decir que la aproximación, en terminos del punto flotante, es muy buena.

2. 
$$
f(x) = \frac{x}{x^2+1}
$$

(a) Taylor

i. 
$$
f(x) = \frac{x}{x^2+1}
$$
;  $f^{(1)}(x) = \frac{1-x^2}{(x^2+1)^2}$ ;  $f^{(2)}(x) = \frac{2x^3-6x}{(x^2+1)^3}$ ;  $f^{(3)}(x) = -\frac{6(x^4-6x^2+1)}{(x^2+1)^4}$   
\nii.  $f(0) = 0$ ;  $f'(0) = 1$ ;  $f''(0) = 0$ ;  $f'''(0) = -6$   
\niii.  $p_3(x) = \frac{0}{0!}x^0 + \frac{1}{1!}x^1 + \frac{0}{2!}x^2 + \frac{-6}{3!}x^3 = x - x^3$   
\n*i.*  $f^{(4)}(x) = \frac{24(x^5-10x^3+5x)}{(x^2+1)^5}$ 

(b) Cota del error

i. 
$$
E_3(x) = \frac{f^{(4)}(\xi)}{(4)!} x^4 \le \frac{\max f^{(4)}(x)}{24} x^4 = \frac{f^{(4)}(2-\sqrt{3})}{24} x^4 = 0.812 2x^4
$$

- (c) Aproximar
	- i.  $p_3(0.25) = 0.2344$ ;  $f(0.25) = 0.2353$ ;  $E_{abs} = |f(0.25) p_3(0.25)| = 9 \times 10^{-4}$ ;  $E_{rel} = \frac{|f(0.25) p_3(0.25)|}{|f(0.25)|} = 3$ .  $825 \times 10^{-3}$ ;  $E_3(0.25) = 3.173 \times 10^{-3}$
	- ii.  $p_3(0.5) = 0.375$ ;  $f(0.5) = 0.4$ ;  $E_{abs} = |f(0.5) p_3(0.5)| = 2.5 \times 10^{-2}$ ;  $E_{rel} = \frac{|f(0.5) p_3(0.5)|}{|f(0.5)|} = 6.25 \times 10^{-2}$ ;  $E_3(0.5) = 5.076 \times 10^{-2}$
- (d) Grafico.  $f(x)$  rojo,  $p_3(x)$  negro

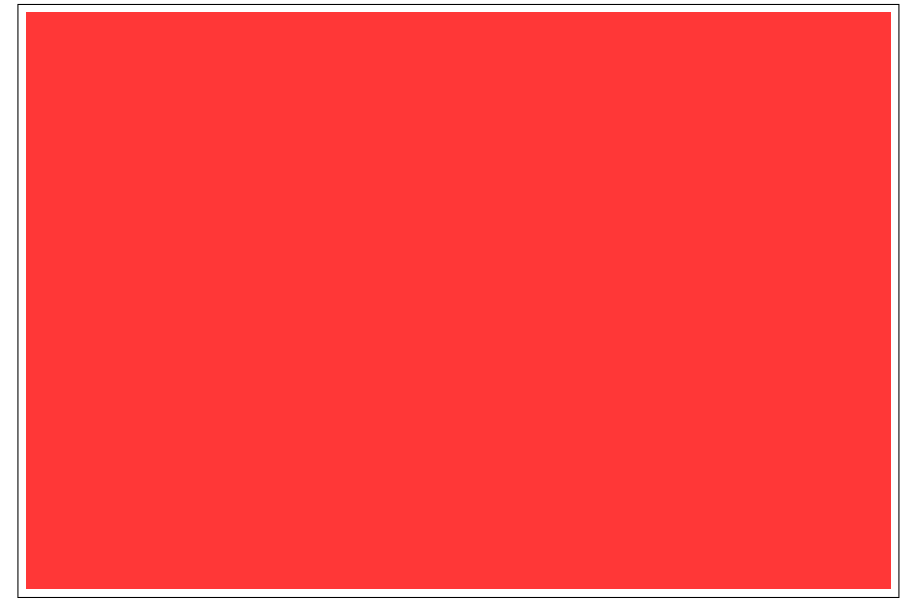

(e) Integral

$$
\int_{0}^{1} p_3(x)dx = 0.25;
$$
\n
$$
\int_{0}^{1} f(x)dx = \frac{1}{2}\ln 2 = 0.3466
$$
\n
$$
E_{abs} = |I - I_3| = 9.66 \times 10^{-2}
$$
\n
$$
E_{rel} = \frac{|I - I_3|}{|I|} = 2.787 \times 10^{-1}
$$

3. Propagación de errores

(a) 
$$
x^{(0)} = \begin{pmatrix} x \\ y \\ z \end{pmatrix}
$$
;  $x^{(1)} = \begin{pmatrix} x \\ y + z \end{pmatrix} = \begin{pmatrix} u \\ v \end{pmatrix}$ ;  $x^{(2)} = u + v = x + y + z$   
\n(b)  $D\varphi^{(0)} = \begin{bmatrix} 1 & 0 & 0 \\ 0 & 1 & 1 \end{bmatrix}$ ;  $D\varphi^{(1)} = \begin{bmatrix} 1 & 1 \end{bmatrix}$   
\n(c)  $fl(\varphi^{(0)}(x^{*(0)})) = \begin{pmatrix} x^* \\ y^* \oplus z^* \end{pmatrix} = \begin{pmatrix} \begin{bmatrix} 1 & 0 \\ 0 & 1 \end{bmatrix} + \begin{bmatrix} e_1 & 0 \\ 0 & e_2 \end{bmatrix} \end{pmatrix} \cdot \begin{pmatrix} x^* \\ y^* + z^* \end{pmatrix} \implies e_1 = 0 \wedge e_2 = \varepsilon_{sys} \implies E^{(1)} = \begin{bmatrix} 0 & 0 \\ 0 & \varepsilon_{sys} \end{bmatrix}$   
\n(d)  $fl(\varphi^{(1)}(x^{*(1)})) = u^* \oplus v^* = (1 + e_3) (u^* + v^*) \implies e_3 = \varepsilon_{sus} \implies E^{(2)} = \varepsilon_{sus}$   
\n(e)  $\Delta \varphi = D\varphi^{(1)}D\varphi^{(0)}\Delta x + D\varphi^{(1)}E^{(1)}\varphi^{(0)}(x^{*(0)}) + E^{(2)}\varphi^{(1)}(x^{*(1)})$   
\n(f)  $\Delta \varphi = \begin{bmatrix} 1 & 1 \end{bmatrix} \begin{bmatrix} 1 & 0 & 0 \\ 0 & 1 & 1 \end{bmatrix} \begin{pmatrix} \Delta x \\ \Delta z \end{pmatrix} + \begin{bmatrix} 1 & 1 \end{bmatrix} \begin{bmatrix} 0 & 0 \\ 0 & \varepsilon_{sys} \end{bmatrix} \begin{pmatrix} x^* \\ y^* + z^* \end{pmatrix} + \varepsilon_{sus}(x^* + y^* + z^*)$   
\n(g)  $\Delta \varphi = \Delta x + \Delta y + \Delta z + \varepsilon_{sys}(y^* + z^*) + \varepsilon_{sus}(x^* + y^* + z^*)$   
\n(h) <

4. SEL

i. 
$$
A^1 = \begin{bmatrix} 1 & 0 & 0 & 0 \\ -1 & 1 & 0 & 0 \\ 1 & 0 & 1 & 0 \\ -1 & 0 & 0 & 1 \end{bmatrix} \begin{bmatrix} 1 & 1 & 1 & 1 \\ 1 & 2 & -1 & 2 \\ -1 & 1 & 2 & 3 \\ 1 & -1 & 1 & -1 \end{bmatrix} = \begin{bmatrix} 1 & 1 & 1 & 1 \\ 0 & 1 & -2 & 1 \\ 0 & 2 & 3 & 4 \\ 0 & -2 & 0 & -2 \end{bmatrix};
$$
  
\nii.  $A^2 = \begin{bmatrix} 1 & 0 & 0 & 0 \\ 0 & 1 & 0 & 0 \\ 0 & -2 & 1 & 0 \\ 0 & 2 & 0 & 1 \end{bmatrix} \begin{bmatrix} 1 & 1 & 1 & 1 \\ 0 & 1 & -2 & 1 \\ 0 & 2 & 3 & 4 \\ 0 & -2 & 0 & -2 \end{bmatrix} = \begin{bmatrix} 1 & 1 & 1 & 1 \\ 0 & 1 & -2 & 1 \\ 0 & 0 & 7 & 2 \\ 0 & 0 & -4 & 0 \end{bmatrix};$   
\niii.  $A^3 = \begin{bmatrix} 1 & 0 & 0 & 0 \\ 0 & 1 & 0 & 0 \\ 0 & 0 & 1 & 0 \\ 0 & 0 & 4 & 1 \end{bmatrix} \begin{bmatrix} 1 & 0 & 0 & 0 \\ 0 & 1 & 0 & 0 \\ 0 & 0 & \frac{1}{7} & 0 \\ 0 & 0 & 0 & 1 \end{bmatrix} \begin{bmatrix} 1 & 1 & 1 & 1 \\ 0 & 1 & -2 & 1 \\ 0 & 0 & -4 & 0 \\ 0 & 0 & -4 & 0 \end{bmatrix} = \begin{bmatrix} 1 & 1 & 1 & 1 \\ 0 & 1 & -2 & 1 \\ 0 & 0 & 1 & \frac{2}{5} \\ 0 & 0 & 1 & \frac{2}{5} \end{bmatrix}$   
\niv.  $m_{21} = -1$   $m_{31} = 1$   $m_{41} = -1$ ;  $m_{32} = -2$   $m_{42} = 2$ ;  $m_{43} = \frac{4}{7}$   
\nv.  $L = \begin{bmatrix} 1 & 0 & 0 & 0 \\ 1 & 1 &$ 

i. 
$$
Ly = b \Leftrightarrow \begin{bmatrix} 1 & 0 & 0 & 0 \ 1 & 1 & 0 & 0 \ -1 & 2 & 1 & 0 \ 1 & -2 & -\frac{4}{7} & 1 \end{bmatrix} \begin{bmatrix} y_1 \ y_2 \ y_3 \end{bmatrix} = \begin{bmatrix} 1 \ 1 \ 1 \ 1 \end{bmatrix}
$$
  
\nii.  $y = \begin{bmatrix} 1 \ 0 \ 2 \ \frac{8}{7} \end{bmatrix}$   
\niii.  $Ux = y \Leftrightarrow \begin{bmatrix} 1 & 1 & 1 & 1 \ 0 & 1 & -2 & 1 \ 0 & 0 & 7 & 2 \ 0 & 0 & 0 & \frac{8}{7} \end{bmatrix} \begin{bmatrix} x_1 \ x_2 \ x_3 \end{bmatrix} = \begin{bmatrix} 1 \ 0 \ 2 \ \frac{8}{7} \end{bmatrix}$   
\niv.  $x_n = \frac{u_{n(n+1)}}{u_{nn}} \Leftrightarrow x_4 = 1$   
\nv.  $x_k = \frac{1}{u_{kk}} \left( u_{k(n+1)} - \sum_{j=k+1}^{n} u_{kj} x_j \right) k = (n-1), ..., 1$   
\nA.  $k = 3 \Leftrightarrow x_3 = \frac{1}{u_{33}} (y_3 - [u_{34} x_4]) = \frac{1}{7} (2 - [2 \times 1]) = 0$   
\nB.  $k = 2 \Leftrightarrow x_2 = \frac{1}{u_{23}} (y_2 - [u_{23} x_3 + u_{24} x_4]) = \frac{1}{1} (0 - [(-2) \times 0 + 1 \times 1]) = -1$   
\nC.  $k = 1 \Leftrightarrow x_1 = \frac{1}{u_{11}} (y_1 - [u_{12} x_2 + u_{13} x_3 + u_{14} x_4]) = \frac{1}{1} (1 - [(-1) \times 1 + 1 \times 0 + 1 \times 1]) = 1$   
\nvi.  $x = \begin{bmatrix} 1 \ -1 \ 0 \end{bmatrix}$ 

(c) Determinante y $A^{-1}$ 

i. 
$$
det(A) = u_{11} \times u_{22} \times u_{33} \times u_{44} = 1 \times 1 \times 7 \times \frac{8}{7} = 8 \neq 0
$$
  
\nii.  $\begin{bmatrix} A \ \vdots \end{bmatrix}^0 = \begin{bmatrix} 1 & 1 & 1 & 1 & 1 & 0 & 0 & 0 \\ 1 & 2 & -1 & 2 & 0 & 1 & 0 & 0 \\ -1 & 1 & 2 & 3 & 0 & 0 & 1 & 0 \\ 1 & -1 & 1 & -1 & 0 & 0 & 0 & 1 \end{bmatrix}$   
\niii.  $\begin{bmatrix} A \ \vdots \end{bmatrix}^1 = \begin{bmatrix} 1 & 0 & 0 & 0 \\ -1 & 1 & 0 & 0 \\ 1 & 0 & 1 & 0 \\ -1 & 0 & 0 & 1 \end{bmatrix} \begin{bmatrix} 1 & 1 & 1 & 1 & 1 & 0 & 0 & 0 \\ 1 & 2 & -1 & 2 & 0 & 1 & 0 & 0 \\ -1 & 1 & 2 & 3 & 0 & 0 & 1 & 0 \\ 1 & -1 & 1 & -1 & 0 & 0 & 0 & 1 \end{bmatrix} = \begin{bmatrix} 1 & 1 & 1 & 1 & 1 & 0 & 0 & 0 \\ 0 & 1 & -2 & 1 & -1 & 1 & 0 & 0 \\ 0 & 2 & 3 & 4 & 1 & 0 & 1 & 0 \\ 0 & -2 & 0 & -2 & -1 & 0 & 0 & 1 \end{bmatrix}$   
\niv.  $\begin{bmatrix} A \ \vdots \end{bmatrix}^2 = \begin{bmatrix} 1 & -1 & 0 & 0 \\ 0 & 1 & 0 & 0 \\ 0 & -2 & 1 & 0 \\ 0 & 2 & 0 & 1 \end{bmatrix} \begin{bmatrix} 1 & 1 & 1 & 1 & 1 & 0 & 0 & 0 \\ 0 & 1 & -2 & 1 & -1 & 1 & 0 & 0 \\ 0 & 2 & 3 & 4 & 1 & 0 & 1 & 0 \\ 0 & 0 & 2 & 0 & -2 & -1 & 0 & 0 & 1 \end{bmatrix} = \begin{bmatrix} 1 & 0 & 3 & 0 & 2 & -1 & 0 & 0 \\ 0 & 1 & -2 & 1 & -1 & 1 & 0 & 0 \\ 0 & 0 & 7 &$ 

$$
\mathbf{v.}\begin{bmatrix} A:\mathbf{I} \end{bmatrix}^{3} = \begin{bmatrix} 1 & 0 & -3 & 0 \\ 0 & 1 & 2 & 0 \\ 0 & 0 & 1 & 0 \\ 0 & 0 & 4 & 1 \end{bmatrix} \begin{bmatrix} 1 & 0 & 0 & 0 \\ 0 & 1 & 0 & 0 \\ 0 & 0 & \frac{1}{7} & 0 \\ 0 & 0 & 0 & 1 \end{bmatrix} \begin{bmatrix} 1 & 0 & 3 & 0 & 2 & -1 & 0 \\ 0 & 1 & -2 & 1 & -1 & 1 & 0 & 0 \\ 0 & 0 & 7 & 2 & 3 & -2 & 1 & 0 \\ 0 & 0 & -4 & 0 & -3 & 2 & 0 & 1 \end{bmatrix} =
$$
  
\n
$$
\mathbf{A.}\begin{bmatrix} 1 & 0 & 0 & -\frac{6}{7} & \frac{5}{7} & -\frac{1}{7} & -\frac{3}{7} & 0 \\ 0 & 1 & 0 & \frac{11}{2} & -\frac{7}{7} & \frac{2}{7} & \frac{2}{7} & 0 \\ 0 & 0 & 0 & \frac{6}{7} & -\frac{9}{7} & \frac{6}{7} & \frac{1}{7} & 1 \end{bmatrix}
$$
  
\n
$$
\mathbf{vi.}\begin{bmatrix} A:\mathbf{I} \end{bmatrix}^{4} = \begin{bmatrix} 1 & 0 & 0 & 0 & \frac{6}{7} \\ 0 & 1 & 0 & -\frac{11}{7} \\ 0 & 0 & 1 & -\frac{2}{7} \\ 0 & 0 & 1 & -\frac{2}{7} \end{bmatrix} \begin{bmatrix} 1 & 0 & 0 & 0 \\ 0 & 1 & 0 & 0 \\ 0 & 0 & 1 & 0 \\ 0 & 0 & 0 & \frac{7}{5} \end{bmatrix} \begin{bmatrix} 1 & 0 & 0 & -\frac{6}{7} & \frac{5}{7} & -\frac{1}{7} & -\frac{3}{7} \\ 0 & 1 & 0 & 0 & \frac{7}{7} & \frac{7}{7} & \frac{2}{7} \\ 0 & 0 & 1 & \frac{3}{7} & -\frac{2}{7} & \frac{2}{7} & 0 \\ 0 & 0 & 0 & 1 & -\frac{2}{7} & \frac{1
$$

(d)  $cond(A) = ||A|| \cdot ||A^{-1}|| = max\{4, 6, 7, 4\} \cdot max\{\frac{6}{4}, \frac{34}{8}, \frac{6}{4}, \frac{26}{8}\} = 7 \cdot \frac{34}{8} = \frac{119}{4} = 29.75 \gg 1$ En consecuencia, la matriz A está mal condicionada. Como la matriz está mal condicionada, al perturbar levemente sus coeficientes, se genera una gran alteración de los resultados al resolver sistemas de ecuaciones cuya matriz de coeficientes sea esta.

- 5. Gauss Tecnicas de pivoteo
	- (a) Pivoteo Completo

$$
\begin{bmatrix}\n0 & 1 & 1 \\
-0.1 & 2 & 0.1 \\
1 & 3 & 6\n\end{bmatrix}\n\begin{bmatrix}\nx \\
y \\
z\n\end{bmatrix} =\n\begin{bmatrix}\n1 \\
0 \\
1\n\end{bmatrix} \Rightarrow\n\begin{bmatrix}\n6 & 3 & 1 \\
-0.1 & 2 & -0.1 \\
1 & 1 & 0\n\end{bmatrix}\n\begin{bmatrix}\nz \\
y \\
z\n\end{bmatrix} =\n\begin{bmatrix}\n1 \\
0 \\
0\n\end{bmatrix} \Rightarrow\n\begin{bmatrix}\n6 & 3 & 1 \\
-1 & 1 & 0\n\end{bmatrix}\n\begin{bmatrix}\nz \\
y \\
z\n\end{bmatrix} =\n\begin{bmatrix}\n1 \\
0 \\
0\n\end{bmatrix} \Rightarrow\n\begin{bmatrix}\n6 & 3 & 1 \\
0 & 1.95 & -0.1167 \\
0 & 0.5 & -0.1667\n\end{bmatrix}\n\begin{bmatrix}\nz \\
y \\
z\n\end{bmatrix}
$$
\n
$$
=\n\begin{bmatrix}\n6.0 & 3 & 1 \\
-1.667 \times 10^{-2} \\
0.8333\n\end{bmatrix}
$$
\n
$$
\Rightarrow\n\begin{bmatrix}\n6.0 & 3 & 1 \\
0 & 1.95 & -0.1167 \\
0 & 0.5 & -0.1667\n\end{bmatrix}\n\begin{bmatrix}\nz \\
y \\
z\n\end{bmatrix} =\n\begin{bmatrix}\n-1.667 \times 10^{-2} \\
0.8333\n\end{bmatrix} \Rightarrow\n\begin{bmatrix}\n6.0 & 3 & 1 \\
0 & 1.95 & -0.1167 \\
0 & 0 & -0.1368\n\end{bmatrix}\n\begin{bmatrix}\nz \\
x\n\end{bmatrix} =\n\begin{bmatrix}\n1.667 \\
-0.01667 \\
0.8376\n\end{bmatrix}
$$
\n
$$
\Rightarrow\nx = \frac{0.8376}{0.1368} = -6.123
$$
\n
$$
\Rightarrow y = \frac{0.00667 - 0.1167 \times 0.123}{0.0067 - 0.1667} = 0.375
$$
\n
$$
\Rightarrow z = \frac{1+3 \times 0.375 + 6.123}{0.23} = 3.266 \times 10^{-4}
$$

(c) 
$$
\begin{vmatrix} 0 & 1 & 1 \\ -0.1 & 2 & 0.1 \\ 1 & 3 & 6 \end{vmatrix} = \max\{2, 2.2, 10\} = 10
$$
  

$$
\begin{vmatrix} 0 & 1 & 1 \\ -0.1 & 2 & 0.1 \\ 1 & 3 & 6 \end{vmatrix}^{-1} = \begin{vmatrix} -7.3125 & 1.875 & 1.1875 \\ -0.4375 & 0.625 & 0.0625 \\ 1.4375 & -0.625 & -0.0625 \end{vmatrix} = 10.375
$$
  
\nCond(A) = 10 × 10.375 = 103.75 >> 1

## 6. LU

For  $j=1$  To  $(n-1)$  // los n-1 pivotes

For  $i=(j+1)$  To n // restar a todas las filas debajo del pivote

For  $k=j$  To n  $//$  desde el pivote hasta el final de la fila

 $a[i,k]=a[i,k]- (a[i,j]/a[j,j])^*a[j,k]$ 

End For k

 $L[i,j]=a[i,j]/a[j,j]$  // copiar a la matriz L

End For i

For  $m=$ j To n  $//$  copiar a la matriz U

 $U[j,m]=a[j,m]$ 

End For m

End For j

7. Determinante

 $det=a[1,1]$ 

For j=1 To  $(n-1)$  // los n-1 pivotes

For  $i=(j+1)$  To n // restar a todas las filas debajo del pivote

For k=j To n  $//$  desde el pivote hasta el final de la fila

 $a[i,k]=a[i,k]- (a[i,j]/a[j,j])^*a[j,k]$ 

End For k

End For i

 $det=det*a[j+1,j+1]$ 

End For j

```
8. Operaciones
```
(a) Gauss: 
$$
\sum_{j=1}^{n-1} \sum_{i=j+1}^{n} \sum_{k=j}^{n} 3 = 3 \sum_{j=1}^{n-1} \sum_{i=j+1}^{n} (n-j+1) = 3 \sum_{j=1}^{n-1} (n-j)(n-j+1)
$$
  
= 
$$
3 \sum_{j=1}^{n-1} n - j(1+2n) + j^2 + n^2 = 3 \left[ (n-1)n - (1+2n) \frac{(n-1)n}{2} + \frac{n(n-1)(2n-1)}{6} + (n-1)n^2 \right] = n^3 - n
$$
  

$$
\implies O(n^3)
$$

(b) Laplace:  $D(n) = n(2 + D(n - 1))$  con la condición inicial  $D(1) = 0$ 

$$
D(n) = 2n + nD(n - 1) \mid \times \frac{1}{n^n}
$$
  
\n
$$
\frac{D(n)}{n^n} = \frac{2}{n^{n-1}} + \frac{D(n-1)}{n^{n-1}} \mid \text{se define } Y(n) = \frac{D(n)}{n^n}
$$
  
\n
$$
Y(n) = \frac{2}{n^{n-1}} + Y(n - 1) \implies Y(n) = Y(1) + \sum_{k=2}^{n} \frac{2}{k^{k-1}}
$$
  
\n
$$
\frac{D(n)}{n^n} = \frac{D(1)}{1^1} + \sum_{k=2}^{n} \frac{2}{k^{k-1}} = \sum_{k=2}^{n} \frac{2}{k^{k-1}} \implies D(n) = n^n \sum_{k=2}^{n} \frac{2}{k^{k-1}}
$$
  
\n
$$
\implies O(n^n)
$$

- (c) Claramente la diferencia es extremadamente mucha, ya que el algoritmo de Gauss es de orden  $O(n^3)$ , mientras que el algoritmo de Laplace es de orden  $O(n^n)$ . Claro que para el caso  $n = 2$ , el algoritmo de Laplace es más rápido que el algoritmo de Gauss, pero para  $n \geq 3$ , es más eficiente el algoritmo de Gauss.
- 9. Numero de Operaciones

(a) Gauss

$$
\sum_{j=1}^{n-1} \sum_{i=j+1}^{n} \sum_{k=j}^{n+1} (D, M, R) + (D) + \sum_{k=1}^{n-1} \left( \sum_{j=k+1}^{n} (R, M) + (D) \right)
$$
  
=  $(D, M, R) \sum_{j=1}^{n-1} ((n-j-1+1) + (n+1-j+1)) + (D) + \sum_{k=1}^{n-1} ((R, M) (n-k-1+1) + (D))$   
=  $(D, M, R) 2 \sum_{j=1}^{n-1} (n-j+1) + (D) + (R, M) \sum_{k=1}^{n-1} (n-k) + (D)(n-1)$   
=  $(D, M, R) 2(n(n-1) - \frac{n(n-1)}{2} + (n-1)) + (D) + (R, M)(n(n-1) - \frac{n(n-1)}{2}) + (D)(n-1)$   
=  $(D, M, R) (n(n-1) + 2(n-1)) + (D)n + (R, M) \frac{n(n-1)}{2}$   
 $D = n(n-1) + 2(n-1) + n = n^2 + 2n - 2$   
 $M = n(n-1) + 2(n-1) + \frac{n(n-1)}{2} = \frac{3}{2}n^2 + \frac{1}{2}n - 2$   
 $R = n(n-1) + 2(n-1) + \frac{n(n-1)}{2} = \frac{3}{2}n^2 + \frac{1}{2}n - 2$ 

(b) Gauss-Jordan

$$
\sum_{j=1}^{n-1} \sum_{i=j+1}^{n} \sum_{k=j}^{n+1} (D, M, R) + \sum_{j=1}^{n-1} \sum_{i=j+1}^{n} \sum_{k=j}^{n+1} (D, M, R) + \sum_{k=1}^{n} (D)
$$
  
=  $2 \sum_{j=1}^{n-1} \sum_{i=j+1}^{n} \sum_{k=j}^{n+1} (D, M, R) + (D)n$   
=  $(D, M, R) 2(n(n-1) + 2(n-1)) + (D)n$   
 $D = 2(n(n-1) + 2(n-1)) + n = 2n^2 + 3n - 4$   
 $M = 2(n(n-1) + 2(n-1)) = 2n^2 + 2n - 4$   
 $R = 2(n(n-1) + 2(n-1)) = 2n^2 + 2n - 4$ 

(c) Contando el n˙mero total de operaciones:

i. Gauss: 
$$
D + M + R = n^2 + 2n - 2 + \frac{3}{2}n^2 + \frac{1}{2}n - 2 + \frac{3}{2}n^2 + \frac{1}{2}n - 2 = 4n^2 + 3n - 6
$$

- ii. Gauss-Jordan:  $D + M + R = 2n^2 + 3n 4 + 2n^2 + 2n 4 + 2n^2 + 2n 4 = 6n^2 + 7n 12$
- (d) Se ve claramente que el algoritmo de Gauss es más eficiente que el algoritmo de Gauss-Jordan, pero ambos algoritmos son de orden  $O(n^2)$

10. 
$$
H_3 = \begin{bmatrix} \frac{1}{0+1+1} & \frac{1}{0+1+1} & \frac{1}{0+2+1} \\ \frac{1}{1+1+1} & \frac{1}{1+2+1} & \frac{1}{1+2+1} \end{bmatrix} = \begin{bmatrix} 1 & \frac{1}{2} & \frac{1}{3} \\ \frac{1}{2} & \frac{1}{3} & \frac{1}{4} \\ \frac{1}{3} & \frac{1}{4} & \frac{1}{5} \end{bmatrix}
$$
  
\n(a)  $\begin{bmatrix} 1 & \frac{1}{2} & \frac{1}{3} & \frac{1}{3} & \frac{1}{1+1} \\ \frac{1}{2} & \frac{1}{3} & \frac{1}{4} & \frac{1}{5} & \frac{1}{1+1} \end{bmatrix} \Longrightarrow \begin{bmatrix} 1 & 0 & 0 \\ -\frac{1}{2} & 1 & 0 \\ -\frac{1}{3} & 0 & 1 \end{bmatrix} \begin{bmatrix} 1 & \frac{1}{2} & \frac{1}{3} & \frac{1}{3} & \frac{1}{4} \\ \frac{1}{2} & \frac{1}{3} & \frac{1}{4} & \frac{1}{5} & \frac{1}{1+1} \end{bmatrix} = \begin{bmatrix} 1 & \frac{1}{2} & \frac{1}{3} & \frac{1}{3} \\ 0 & \frac{1}{12} & \frac{1}{12} & \frac{1}{5} \\ 0 & \frac{1}{12} & \frac{1}{45} & \frac{1}{5} & \frac{1}{5} \end{bmatrix}$   
\n $\Longrightarrow \begin{bmatrix} 1 & 0 & 0 \\ 0 & 1 & 0 \\ 0 & -\frac{1}{12} & 1 \end{bmatrix} \begin{bmatrix} 1 & \frac{1}{2} & \frac{1}{3} & \frac{1}{3} & \frac{1}{3} \\ 0 & \frac{1}{12} & \frac{1}{45} & \frac{1}{5} & \frac{1}{3} \end{bmatrix} = \begin{bmatrix} 1 & \frac{1}{2} & 0 & \frac{1}{3} & \frac{1}{3} \\ 0 & 1 & 1 & \frac{1}{3} & 6 \\ 0 & 0 & 1 & \frac{1}{10} & \frac{1}{3} \end{bmatrix}$   
\n $\Longrightarrow \begin{bmatrix} 1 & 0 & -\frac{$ 

11. matriz tridiagonal $\cal A$  :

 $(b)$ 

(a) Descomposición  $LU$ 

i. 
$$
i = 1
$$
  
\nA.  $l_{11} = a_{11} = 1$   
\nB.  $u_{12} = \frac{a_{12}}{l_{11}} = \frac{1}{2}$   
\nii.  $i = 2$   
\nA.  $l_{21} = a_{21} = \frac{1}{2}$   
\nB.  $l_{22} = a_{22} - l_{21}u_{12} = 1 - \frac{1}{2} \times \frac{1}{2} = \frac{3}{4}$   
\nC.  $u_{23} = \frac{a_{23}}{l_{22}} = \frac{1}{2} \times \frac{4}{3} = \frac{2}{3}$   
\niii.  $i = 3$   
\nA.  $l_{32} = a_{32} = \frac{1}{2}$   
\nB.  $l_{33} = a_{33} - l_{32}u_{23} = 1 - \frac{1}{2} \times \frac{2}{3} = \frac{2}{3}$   
\nC.  $u_{34} = \frac{a_{34}}{l_{33}} = \frac{1}{2} \times \frac{3}{2} = \frac{3}{4}$   
\niv.  $i = 4$   
\nA.  $l_{43} = a_{43} = \frac{1}{2}$   
\nB.  $l_{44} = a_{44} - l_{43}u_{34} = 1 - \frac{1}{2} \times \frac{3}{4} = \frac{5}{8}$   
\nvi.  $L = \begin{bmatrix} 1 & 0 & 0 & 0 \\ \frac{1}{2} & \frac{3}{4} & 0 & 0 \\ 0 & \frac{1}{2} & \frac{2}{5} & 0 \\ 0 & 0 & \frac{1}{2} & \frac{2}{5} \end{bmatrix}$ ;  $U = \begin{bmatrix} 1 & \frac{1}{2} & 0 & 0 \\ 0 & 1 & \frac{2}{3} & 0 \\ 0 & 0 & 1 & \frac{3}{4} \\ 0 & 0 & 0 & 1 \end{bmatrix}$   
\nMétodo de Crout  
\n $\begin{bmatrix} 1 & 0 & 0 & 0 \\ 1 & 3 & 0 & 0 \\ 1 & 3 & 0 & 0 \end{bmatrix}$   $\begin{bmatrix} y_1 \\ y_1 \end{bmatrix}$   $\begin{$ 

i. 
$$
\begin{bmatrix} \frac{1}{2} & \frac{1}{4} & 0 & 0 \\ 0 & \frac{1}{2} & \frac{2}{3} & 0 \\ 0 & 0 & \frac{1}{2} & \frac{5}{8} \end{bmatrix} \begin{bmatrix} y_2 \\ y_3 \\ y_4 \end{bmatrix} = \begin{bmatrix} 0 \\ 1 \\ 0 \end{bmatrix}
$$
  
\nA.  $y_1 = \frac{b_1}{l_{11}} = 1$   
\nB.  $y_2 = \frac{b_2 - y_1 l_{21}}{l_{22}} = -\frac{2}{3}$   
\nC.  $y_3 = \frac{b_3 - y_2 l_{32}}{l_{33}} = \frac{1 + \frac{2}{3} \times \frac{1}{2}}{\frac{2}{3}} = 2$   
\nD.  $y_4 = \frac{b_4 - y_3 l_{43}}{l_{44}} = \frac{-2 \times \frac{1}{2}}{\frac{5}{8}} = -\frac{8}{5}$   
\nii.  $\begin{bmatrix} 1 & \frac{1}{2} & 0 & 0 \\ 0 & 1 & \frac{2}{3} & 0 \\ 0 & 0 & 1 & \frac{3}{4} \\ 0 & 0 & 0 & 1 \end{bmatrix} \begin{bmatrix} x_1 \\ x_2 \\ x_3 \\ x_4 \end{bmatrix} = \begin{bmatrix} 1 \\ -\frac{2}{3} \\ -\frac{3}{5} \\ -\frac{8}{5} \end{bmatrix}$   
\nA.  $x_4 = y_4 = -\frac{8}{5}$ 

B. 
$$
x_3 = y_3 - x_4u_{34} = 2 - (-\frac{8}{5})\frac{3}{4} = \frac{16}{5}
$$
  
\nC.  $x_2 = y_2 - x_3u_{23} = -\frac{2}{3} - \frac{16}{5} \times \frac{2}{3} = -\frac{14}{5}$   
\nD.  $x_1 = y_1 - x_2u_{12} = 1 - (-\frac{14}{5})\frac{1}{2} = \frac{12}{5}$   
\nDescompositeioin de Cholesky  
\ni. Definida positive  
\nA. det  $(A_{11}) = |11 = 1 > 0$   
\n
$$
\det (A_{22}) = \begin{vmatrix} 1 & \frac{1}{2} & \frac{1}{2} \\ \frac{1}{2} & 1 & \frac{1}{2} \\ \frac{1}{2} & 1 & \frac{1}{2} \\ \frac{1}{2} & 1 & \frac{1}{2} \end{vmatrix} = \frac{1}{2} > 0
$$
\n
$$
\det (A_{44}) = \begin{vmatrix} \frac{1}{2} & \frac{1}{2} & \frac{1}{2} \\ \frac{1}{2} & 1 & \frac{1}{2} \\ \frac{1}{2} & 1 & \frac{1}{2} \\ 0 & \frac{1}{2} & \frac{1}{2} \\ 0 & 0 & \frac{1}{2} \\ \frac{1}{2} & 1 & \frac{1}{2} \\ 0 & 0 & \frac{1}{2} \end{vmatrix} = \frac{5}{16} > 0
$$
\n
$$
\text{ii. } L = \begin{bmatrix} \sqrt{a_{11}} & \sqrt{a_{22} - \sum_{k=1}^{2-1} (a_{2k})^2} & 0 & 0 \\ \frac{a_{21}}{a_{11}} & \sqrt{a_{22} - \sum_{k=1}^{2-1} (a_{2k})^2} & \sqrt{a_{33} - \sum_{k=1}^{2-1} (a_{3k})^2} & 0 \\ \frac{a_{31}}{a_{11}} & \frac{a_{32} - \sum_{k=1}^{2-1} (a_{2k})^2}{a_{22}} & \sqrt{a_{33} - \sum_{k=1}^{2-1} (a_{3k})^2} & 0 \end{bmatrix}
$$
\n
$$
\text{iii. } L = \begin{bmatrix} 1 & 0 &
$$

 $12.$  Métodos Iterativos

 $(c)$ 

(a) Jacobi

$$
M = -D^{-1} (L + U) = -\begin{bmatrix} 3 & 0 & 0 & 0 \\ 0 & 3 & 0 & 0 \\ 0 & 0 & 3 & 0 \\ 0 & 0 & 0 & 3 \end{bmatrix}^{-1} \begin{bmatrix} 0 & 1 & 0 & 0 \\ 1 & 0 & 1 & 0 \\ 0 & 1 & 0 & 1 \\ 0 & 0 & 1 & 0 \end{bmatrix} = \begin{bmatrix} 0 & -\frac{1}{3} & 0 & 0 \\ -\frac{1}{3} & 0 & -\frac{1}{3} & 0 \\ 0 & -\frac{1}{3} & 0 & -\frac{1}{3} \\ 0 & 0 & -\frac{1}{3} & 0 \end{bmatrix}
$$
  
\ni. 
$$
N = D^{-1}b = \begin{bmatrix} 3 & 0 & 0 & 0 \\ 0 & 3 & 0 & 0 \\ 0 & 0 & 3 & 0 \\ 0 & 0 & 0 & 3 \end{bmatrix}^{-1} \begin{bmatrix} 1 \\ 1 \\ 1 \\ 1 \end{bmatrix} = \begin{bmatrix} \frac{1}{3} \\ \frac{1}{3} \\ \frac{1}{3} \\ \frac{1}{3} \end{bmatrix}
$$
  
\nii. 
$$
x^{k+1} = Mx^k + N \qquad \vee \qquad x_1^{k+1} = \frac{1}{3} (1 - x_2^k)
$$
  
\n
$$
x_2^{k+1} = \frac{1}{3} (1 - [x_1^k + x_3^k]) \qquad x_4^{k+1} = \frac{1}{3} (1 - x_3^k)
$$
  
\nA. 
$$
x^0 = \begin{bmatrix} 0 \\ 0 \\ 0 \\ 0 \end{bmatrix}
$$
  
\nB. 
$$
x^1 = \begin{bmatrix} 0 & -\frac{1}{3} & 0 & 0 \\ -\frac{1}{3} & 0 & -\frac{1}{3} & 0 \\ 0 & -\frac{1}{3} & 0 & -\frac{1}{3} \\ 0 & 0 & -\frac{1}{3} & 0 \end{bmatrix} \begin{bmatrix} 0 \\ 0 \\ 0 \\ 0 \end{bmatrix} + \begin{bmatrix} \frac{1}{3} \\ \frac{1}{3} \\ \frac{1}{3} \end{bmatrix} = \begin{bmatrix} \frac{1}{3} \\ \frac{1}{3} \\ \frac{1}{3} \end{bmatrix}
$$

C. 
$$
x^2 = \begin{bmatrix} 0 & -\frac{1}{3} & 0 & 0 \\ -\frac{1}{3} & 0 & -\frac{1}{3} & 0 \\ 0 & -\frac{1}{3} & 0 & -\frac{1}{3} \\ 0 & 0 & -\frac{1}{3} & 0 \end{bmatrix} \begin{bmatrix} \frac{1}{3} \\ \frac{1}{3} \\ \frac{1}{3} \\ \frac{1}{3} \end{bmatrix} + \begin{bmatrix} \frac{1}{3} \\ \frac{1}{3} \\ \frac{1}{3} \\ \frac{1}{3} \end{bmatrix} = \begin{bmatrix} \frac{2}{3} \\ \frac{1}{3} \\ \frac{1}{3} \\ \frac{1}{3} \end{bmatrix}
$$
  
\nD.  $x^3 = \begin{bmatrix} 0 & -\frac{1}{3} & 0 & 0 \\ -\frac{1}{3} & 0 & -\frac{1}{3} & 0 \\ 0 & -\frac{1}{3} & 0 & -\frac{1}{3} \\ 0 & 0 & -\frac{1}{3} & 0 \end{bmatrix} \begin{bmatrix} \frac{2}{9} \\ \frac{2}{9} \\ \frac{1}{9} \\ \frac{1}{3} \\ \frac{1}{3} \end{bmatrix} + \begin{bmatrix} \frac{1}{3} \\ \frac{1}{3} \\ \frac{1}{3} \\ \frac{1}{3} \\ \frac{1}{3} \end{bmatrix} = \begin{bmatrix} \frac{8}{27} \\ \frac{8}{27} \\ \frac{8}{27} \\ \frac{8}{27} \end{bmatrix}$   
\nE.  $x^4 = \begin{bmatrix} 0 & -\frac{1}{3} & 0 & 0 \\ -\frac{1}{3} & 0 & -\frac{1}{3} & 0 \\ 0 & -\frac{1}{3} & 0 & -\frac{1}{3} \\ 0 & 0 & -\frac{1}{3} & 0 \end{bmatrix} \begin{bmatrix} \frac{8}{77} \\ \frac{8}{77} \\ \frac{8}{77} \\ \frac{8}{77} \end{bmatrix} + \begin{bmatrix} \frac{1}{3} \\ \frac{1}{3} \\ \frac{1}{3} \\ \frac{1}{3} \end{bmatrix} = \begin{bmatrix} \frac{7}{27} \\ \frac{7}{3} \\ \frac{7}{3} \\ \frac{7}{3} \\ \frac{7}{3} \\ \frac{7}{3} \end{bmatrix}$   
\nF.  $x^5$ 

(b) Método de Gauss-Seidel

i. 
$$
M = -(D + L)^{-1}U = -\begin{bmatrix} 3 & 0 & 0 & 0 \\ 1 & 3 & 0 & 0 \\ 0 & 1 & 3 & 0 \\ 0 & 0 & 1 & 3 \end{bmatrix}^{-1} \begin{bmatrix} 0 & 1 & 0 & 0 \\ 0 & 0 & 1 & 0 \\ 0 & 0 & 0 & 1 \\ 0 & 0 & 0 & 0 \end{bmatrix} = \begin{bmatrix} 0 & -\frac{1}{3} & 0 & 0 \\ 0 & -\frac{1}{4} & -\frac{1}{3} & 0 \\ 0 & -\frac{1}{4} & -\frac{1}{3} & -\frac{1}{3} \\ 0 & \frac{1}{3} & 0 & 0 \\ 0 & 0 & 1 & 3 \end{bmatrix}
$$
  
ii.  $N = (D + L)^{-1}b = \begin{bmatrix} 3 & 0 & 0 & 0 \\ 1 & 3 & 0 & 0 \\ 0 & 1 & 3 & 0 \\ 0 & 0 & 1 & 3 \end{bmatrix}^{-1} \begin{bmatrix} 1 \\ 1 \\ 1 \\ 1 \\ 1 \end{bmatrix} = \begin{bmatrix} \frac{1}{3} \\ \frac{1}{3} \\ \frac{1}{3} \\ \frac{1}{3} \\ \frac{1}{3} \\ 1 \end{bmatrix}$   
iii.  $x^{k+1} = Mx^k + N$   

$$
= \begin{bmatrix} \frac{1}{3} (1 - x_2^k) \\ -\frac{1}{3} (7 - x_2^k + 2x_3^k - 9x_4^k) \\ \frac{1}{3} (7 - x_2^k + 3x_3^k - 9x_4^k) \\ 0 & -\frac{1}{3} \\ \frac{1}{3} (7 - x_2^k + 3x_3^k - 9x_4^k) \\ 0 & -\frac{1}{2} \\ 0 & -\frac{1}{2} \\ 0 & -
$$

$$
\text{(c)}\ \ E_{rel}(x_{GJ}^5) = \frac{\|x_J - x_{GJ}^5\|_{\infty}}{\|x_J\|_{\infty}} = \frac{\left\|\begin{bmatrix} \frac{3}{12} \\ \frac{1}{11} \\ \frac{2}{11} \\ \frac{3}{11} \\ \frac{1}{11} \\ \frac{1}{11} \\ \frac{
$$

En consecuencia, puesto que el Error Relativo para la quinta iteración, al aplicar el Método de Gauss-Jacobi es casi un orden de magnitud mayor que si aplicamos Gauss-Seidel, podemos decir que la mejor solución es la entregada por este último método.

> 3  $\perp$

#### 13. SEL

## (a) MÈtodos Directos

i. 
$$
A^0 = \begin{bmatrix} 4 & 2 & 0 \\ 2 & 4 & 2 \\ 0 & 2 & 4 \end{bmatrix}
$$
  
\n $A^1 = \begin{bmatrix} 1 & 0 & 0 \\ -\frac{2}{4} & 1 & 0 \\ -\frac{4}{4} & 0 & 1 \end{bmatrix} \begin{bmatrix} 4 & 2 & 0 \\ 2 & 4 & 2 \\ 0 & 2 & 4 \end{bmatrix} = \begin{bmatrix} 4 & 2 & 0 \\ 0 & 3 & 2 \\ 0 & 2 & 4 \end{bmatrix}$   
\n $A^2 = \begin{bmatrix} 1 & 0 & 0 \\ 0 & 1 & 0 \\ 0 & -\frac{2}{3} & 1 \end{bmatrix} \begin{bmatrix} 4 & 2 & 0 \\ 0 & 3 & 2 \\ 0 & 2 & 4 \end{bmatrix} = \begin{bmatrix} 4 & 2 & 0 \\ 0 & 3 & 2 \\ 0 & 0 & \frac{8}{3} \end{bmatrix}$   
\n $U = \begin{bmatrix} 4 & 2 & 0 \\ 0 & 3 & 2 \\ 0 & 0 & \frac{8}{3} \end{bmatrix} \quad L = \begin{bmatrix} 1 & 0 & 0 \\ \frac{1}{2} & 1 & 0 \\ 0 & \frac{2}{3} & 1 \end{bmatrix}$   
\nDefining  $U\vec{x} = \vec{y}$  el sistema queda  
\n $\begin{bmatrix} 1 & 0 & 0 \\ \frac{1}{2} & 1 & 0 \\ 0 & \frac{2}{3} & 1 \end{bmatrix} \vec{y} = \begin{bmatrix} 1 \\ 1 \\ 1 \end{bmatrix} \implies \vec{y} = \begin{bmatrix} 1 \\ \frac{1}{2} \\ \frac{2}{3} \end{bmatrix}$   
\nResolviendo  $U\vec{x} = \vec{y}$   
\n $\begin{bmatrix} 4 & 2 & 0 \\ 0 & 3 & 2 \\ 0 & 0 & \frac{8}{3} \end{bmatrix} \vec{x} = \begin{bmatrix} 1 \\ \frac{1}{2} \\ \frac{1}{2} \end{bmatrix} \implies \vec{x} = \begin{bmatrix} \frac{1}{4} \\ 0 \\ \frac{1}{4} \end{bmatrix}$   
\nii. Es definida positiva si sus subdeterminantes son positivas  
\n $|4| > 0$   
\n $\begin{bmatrix} 4 &$ 

## (b) MÈtodos Iterativos

i. Gauss-Seidel

$$
M = -(D+L)^{-1}U = -\begin{bmatrix} 4 & 0 & 0 \\ 2 & 4 & 0 \\ 0 & 2 & 4 \end{bmatrix}^{-1} \begin{bmatrix} 0 & 2 & 0 \\ 0 & 0 & 2 \\ 0 & 0 & 0 \end{bmatrix} = \begin{bmatrix} 0 & -\frac{1}{2} & 0 \\ 0 & \frac{1}{4} & -\frac{1}{2} \\ 0 & -\frac{1}{8} & \frac{1}{4} \end{bmatrix}
$$

$$
\vec{N} = (D + L)^{-1} \vec{h} = \begin{bmatrix} 4 & 0 & 0 \\ 0 & 2 & 4 \\ 0 & 0 & 1 \\ 0 & 0 & 4 \\ 0 & 0 & 4 \end{bmatrix}^{-1} \begin{bmatrix} 1 \\ 1 \\ 0 \\ 0 \\ 0 \\ 0 \\ 0 \end{bmatrix} = \begin{bmatrix} \frac{1}{5} \\ \frac{1}{5} \\ \frac
$$

 $\Bigg| =$ 

 $\left[ \begin{array}{c} 0.292\,875\ 0.146\,437\,5\ 0.219\,656\,25 \end{array} \right]$ 

 $\equiv$ 

 $\frac{1}{4}$   $\frac{4}{8}$   $\frac{3}{16}$ 

 $\begin{bmatrix} 0.24914952051150010 \\ 0.01903269237890625 \\ 0.241744704029296875 \\ \text{Hasta acá es necesario, es decir, 3 iterations} \end{bmatrix}$ 

## (a) Cholesky

$$
Ops = \sqrt{1 + \sum_{j=2}^{n} D + \sum_{k=2}^{n-1} \left[ \sum_{m=1}^{k-1} (M, S) + (\sqrt{1 + \sum_{i=k+1}^{n} {k-1 \choose 2} (S, M) + (R, D)) \right]
$$
  
\ni. 
$$
= \sqrt{1 + (n-1)D + (M, S) \sum_{k=2}^{n-1} (k-1)(M, S) + (\sqrt{1 + \sum_{i=k+1}^{n} (k-1)(S, M) + (R, D))} \right]
$$
  
\n
$$
= \sqrt{1 + (n-1)D + (M, S) \sum_{k=2}^{n-1} (k-1) + (\sqrt{1 + \sum_{i=k+1}^{n} (k-1)(S, M) + (R, D))} \sum_{k=2}^{n-1} (k-1) + (R, D) \sum_{k=2}^{n-1} (n-k)
$$
  
\n
$$
= \sqrt{1 + (n-1)D + (M, S) \frac{(n-1)(n-2)}{2} + (\sqrt{1 + \sum_{i=2}^{n} (k-1)(n-2)} + (S, M) \sum_{k=2}^{n-1} (k-1)(n-k) + (R, D) \frac{(n-1)(n-2)}{2}
$$
  
\n
$$
= \sqrt{(n-1) + D(n-1 + \frac{(n-1)(n-2)}{2}) + R(n-2 + \frac{(n-1)(n-2)}{2}) + (S, M) \frac{(n-1)(n-2)}{2} + \sum_{k=2}^{n-1} ((n+1)k - n - k^2))}
$$
  
\n
$$
= \sqrt{(n-1) + D(\frac{n(n-1)}{2}) + R(\frac{n(n-1)-2}{2}) + (S, M) \frac{(n-1)(n-2)}{2} + (n+1) \frac{(n-2)(n+1)}{2} - n(n-2) - \frac{(2n-1)(n-1)n}{6} + 1}
$$
  
\n
$$
= \sqrt{(n-1) + D(\frac{n(n-1)}{2}) + R(\frac{n(n-1)-2}{2}) + (S, M) \left(\frac{1}{6}n^3 - \frac{7}{6}n + 1\right) / \text{ tomand to today las as operaciones}
$$
  
\n
$$
= (n-1) + (\frac{n(n-1)}{2}) + (\frac{n(n-1)-2}{2}) + (\
$$

15.  $P =$  $\sqrt{2}$ 4 1 1 1 1 2 3 1 3 6 3  $\overline{1}$ 

(a) DeÖnida positiva

i. det 
$$
(P_{11}) = |6| > 0
$$
  
\nii. det  $(P_{22}) = \begin{vmatrix} 2 & 3 \\ 3 & 6 \end{vmatrix} = 3 > 0$   
\niii. det  $(P_{33}) = \begin{vmatrix} 1 & 1 & 1 \\ 1 & 2 & 3 \\ 1 & 3 & 6 \end{vmatrix} = 1 > 0$ 

(b) Descomposición de Cholesky

$$
L = \begin{bmatrix} \sqrt{1} & 0 & 0 \\ \frac{1}{\sqrt{1}} & \sqrt{2 - \left(\frac{1}{\sqrt{1}}\right)^2} & 0 \\ \frac{1}{\sqrt{1}} & \frac{3 - \frac{1}{\sqrt{1}} \times \frac{1}{\sqrt{1}}}{\sqrt{2 - \left(\frac{1}{\sqrt{1}}\right)^2}} & \sqrt{6 - \left(\frac{1}{\sqrt{1}}\right)^2 - \left(\frac{3 - \frac{1}{\sqrt{1}} \times \frac{1}{\sqrt{1}}}{\sqrt{2 - \left(\frac{1}{\sqrt{1}}\right)^2}}\right)^2} \\ \text{(c)} \begin{bmatrix} 1 & 0 & 0 \\ 1 & 1 & 0 \\ 1 & 2 & 1 \end{bmatrix} \begin{bmatrix} 1 & 1 & 1 \\ 0 & 1 & 2 \\ 0 & 0 & 1 \end{bmatrix} = \begin{bmatrix} 1 & 1 & 1 \\ 1 & 2 & 3 \\ 1 & 3 & 6 \end{bmatrix}
$$

16. Gauss-Seidel

(a) 
$$
M = -(D + L)^{-1}U = -\begin{bmatrix} 4 & 0 & 0 \ 2 & 4 & 0 \ 0 & 2 & 4 \end{bmatrix}^{-1} \begin{bmatrix} 0 & 2 & 0 \ 0 & 0 & 2 \ 0 & 0 & 0 \end{bmatrix} = \begin{bmatrix} 0 & -\frac{1}{2} & 0 \ 0 & \frac{1}{4} & -\frac{1}{4} \ 0 & -\frac{1}{8} & \frac{1}{4} \end{bmatrix}
$$
  
\n(b)  $\vec{N} = (D + L)^{-1}\vec{b} = \begin{bmatrix} 4 & 0 & 0 \ 2 & 4 & 0 \ 0 & 2 & 4 \end{bmatrix}^{-1} \begin{bmatrix} 1 \ 1 \ 1 \ 1 \end{bmatrix} = \begin{bmatrix} \frac{1}{4} \ \frac{1}{8} \ \frac{1}{16} \end{bmatrix}$   
\n(c)  $\vec{x}^{k+1} = M\vec{x}^k + \vec{N} = \begin{bmatrix} 0 & -\frac{1}{2} & 0 \ 0 & \frac{1}{4} & -\frac{1}{2} \ 0 & -\frac{1}{8} & \frac{1}{4} \end{bmatrix} \begin{bmatrix} x_1^k \ x_2^k \ x_3^k \end{bmatrix} + \begin{bmatrix} \frac{1}{4} \ \frac{1}{8} \ \frac{1}{8} \ \frac{1}{16} \end{bmatrix} = \begin{bmatrix} -\frac{1}{2}x_2^k + \frac{1}{4} \\ -\frac{1}{8}x_2^k + \frac{1}{4}x_3^k + \frac{1}{16} \\ -\frac{1}{8}x_2^k + \frac{1}{4}x_3^k + \frac{1}{16} \end{bmatrix}$   
\ni.  $\vec{x}^0 = \begin{bmatrix} 0 \ 0 \ 0 \ 0 \end{bmatrix}$   
\nii.  $\vec{x}^1 = \begin{bmatrix} \frac{1}{4} \\ \frac{1}{8} \\ \frac{1}{16} \end{bmatrix}$ 

iii. 
$$
\vec{x}^2 = \begin{bmatrix} \frac{3}{16} \\ \frac{1}{16} \\ \frac{7}{32} \end{bmatrix}
$$
  
\niv.  $\vec{x}^3 = \begin{bmatrix} \frac{7}{32} \\ \frac{1}{32} \\ \frac{1}{64} \\ \frac{1}{64} \end{bmatrix}$   
\nv.  $\vec{x}^4 = \begin{bmatrix} \frac{15}{64} \\ \frac{1}{64} \\ \frac{31}{128} \end{bmatrix} = \begin{bmatrix} 0.234375 \\ 0.015625 \\ 0.2421875 \end{bmatrix}$   
\nvi.  $\vec{x}^5 = \begin{bmatrix} \frac{31}{128} \\ \frac{12}{128} \\ \frac{53}{656} \end{bmatrix} = \begin{bmatrix} 0.2421875 \\ 0.0078125 \\ 0.24609375 \end{bmatrix}$   
\n(d)  $E_{rel} = \frac{\begin{bmatrix} \begin{bmatrix} \frac{1}{4} \\ 0 \\ \frac{1}{4} \end{bmatrix} - \begin{bmatrix} 0.2421875 \\ 0.0078125 \\ 0.24609375 \end{bmatrix} \end{bmatrix} = \frac{0.0078125}{0.25} = 0.03125 \le 5 \times 10^{-2}$ 

## 17. Lagrange

 $P_4(x) = \frac{4}{3}x + \frac{8}{3}x^2 - \frac{4}{3}x^3 - \frac{8}{3}x^4 + \frac{4}{3}x - \frac{8}{3}x^2 - \frac{4}{3}x^3 + \frac{8}{3}x^4 = \frac{8}{3}x - \frac{8}{3}x^3$ 

b. 
$$
E_4(x) = \Pi_{i=0}^4 (x - x_i) \frac{f^{(5)}(\xi)}{(5)!} = (x + 1) (x + \frac{1}{2}) x (x - \frac{1}{2}) (x - 1) \frac{\pi^5 \cos(\pi \xi)}{120} \le \pi^5 (\frac{1}{2})^5 = \frac{1}{32} \pi^5 \approx 9.563
$$
  
c.  $T_5(x) = \pi x - \frac{1}{6} \pi^3 x^3 + \frac{1}{120} \pi^5 x^5$ 

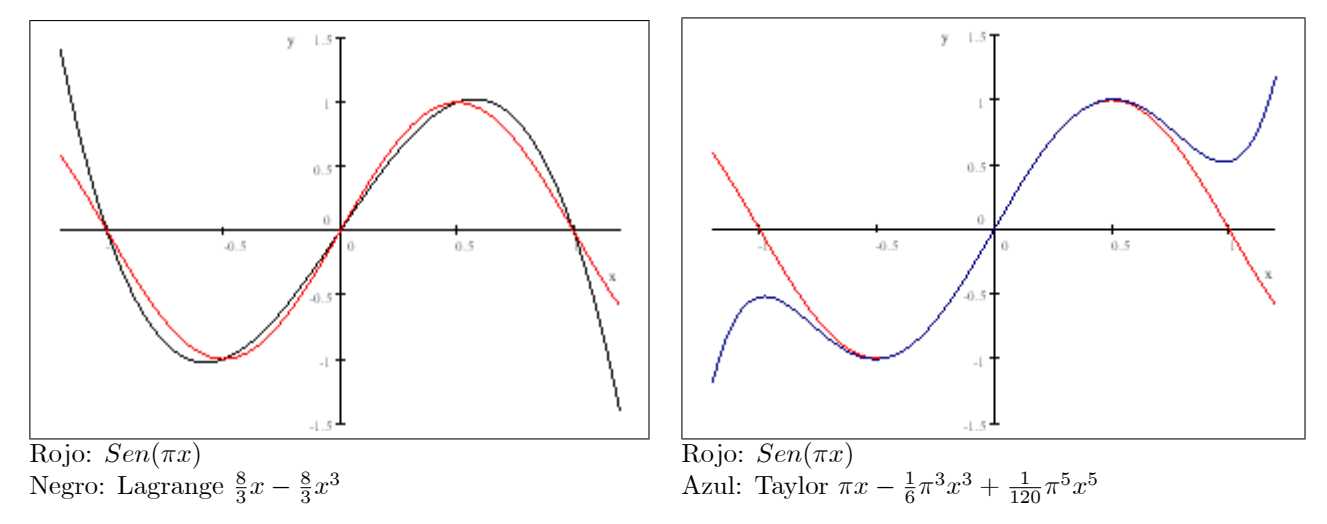

18. Newton

$$
x_{i} \t f(x_{i}) \t f[x_{i}, x_{i+1}] \t f[x_{i}, x_{i+1}, x_{i+2}] \t f[x_{i}, x_{i+1}, x_{i+2}, x_{i+3}] \t f[x_{i}, x_{i+1}, x_{i+2}, x_{i+3}, x_{i+4}]
$$
  
\n
$$
-1 \t \t \frac{1}{2} \t \t \frac{1-\frac{1}{2}}{0+1} = 0.5 \t \t \frac{1-0.5}{1+1} = 0.25 \t \t \frac{0.5-0.25}{2+1} = \frac{1}{12} \t \t \frac{\frac{5}{24}-\frac{1}{12}}{4+1} = \frac{1}{40}
$$
  
\n0 \t 1 \t \t \frac{2-1}{1-0} = 1 \t \t \frac{2-1}{2-0} = 0.5 \t \t \frac{\frac{4}{3}-0.5}{4-0} = \frac{5}{24}  
\n1 \t 2 \t \t \frac{4-2}{2-1} = 2 \t \t \frac{6-2}{4-1} = \frac{4}{3}  
\n2 \t 4 \t \t \frac{16-4}{4-2} = 6

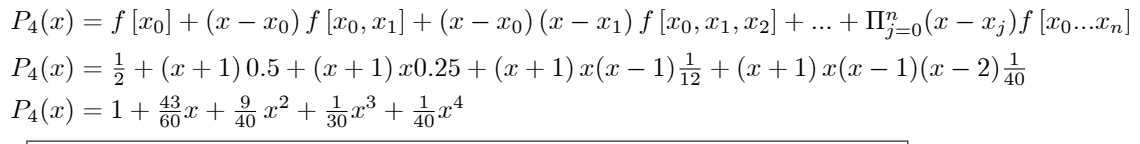

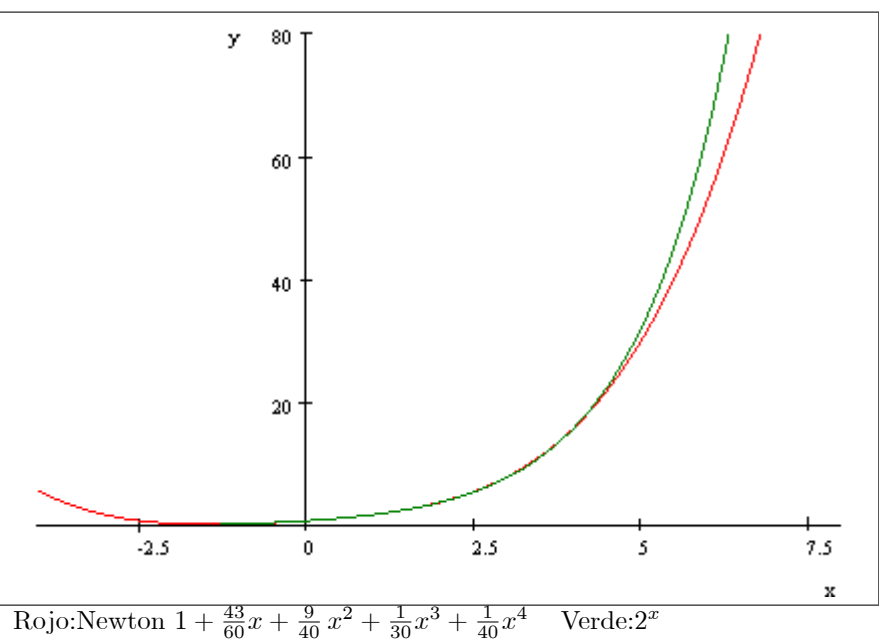

19. Newton con derivadas

$$
f'(x) = -\frac{1}{(x+1)^2}
$$
\n
$$
x_i \quad f(x_i) \quad f[x_i, x_{i+1}] \quad f[x_i, x_{i+1}, x_{i+2}] \quad f[x_i, x_{i+1}, x_{i+2}, x_{i+3}] \quad f[x_i, x_{i+1}, x_{i+2}, x_{i+3}, x_{i+4}] \quad f[x_i, x_{i+1}, x_{i+2}, x_{i+3}, x_{i+4}] \quad f[x_i, x_{i+1}, x_{i+2}, x_{i+3}, x_{i+4}, x_{i+4}] \quad f[x_i, x_{i+1}, x_{i+2}, x_{i+3}, x_{i+4}, x_{i+5}] \quad \frac{1}{(x+1)^2} = \frac{1}{10} \qquad \frac{1}{x+1} = \frac{1}{10} \qquad \frac{1}{x+1} = \frac{1}{10} \qquad \frac{1}{10} \qquad \frac{1}{10} \qquad \frac{1}{10
$$

20. Primero se construiye un Spline cúbico  $S_x(t)$  el cual depende de  $S_i(t)$ ,  $i = 0, 1, 2, 3$ , donde

$$
S_x(t) = \begin{cases} S_0(t) = S_{0,0} + S_{0,1}(t-0) + S_{0,2}(t-0)^2 + S_{0,3}(t-0)^3 & t \in [0,3] \\ S_1(t) = S_{1,0} + S_{1,1}(t-3) + S_{1,2}(t-3)^2 + S_{1,3}(t-3)^3 & t \in [3,5] \\ S_2(t) = S_{2,0} + S_{2,1}(t-5) + S_{2,2}(t-5)^2 + S_{2,3}(t-5)^3 & t \in [5,8] \\ S_3(t) = S_{3,0} + S_{3,1}(t-8) + S_{3,2}(t-8)^2 + S_{3,3}(t-8)^3 & t \in [8,10] \end{cases}
$$

La matriz es

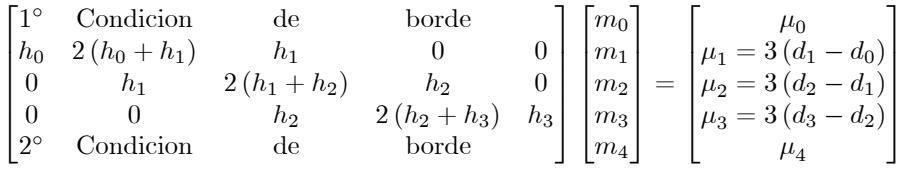

Los coeficientes son

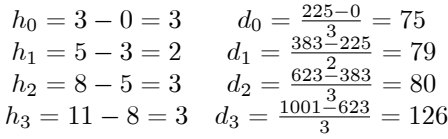

Reemplazando en la matriz es

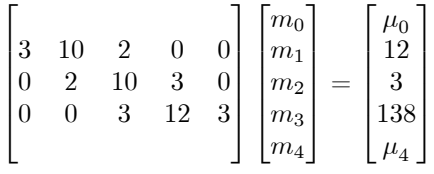

C.B: Spline Natural

$$
\begin{bmatrix} 1 & 0 & 0 & 0 & 0 \ 3 & 10 & 2 & 0 & 0 \ 0 & 2 & 10 & 3 & 0 \ 0 & 0 & 3 & 12 & 3 \ 0 & 0 & 0 & 0 & 1 \ \end{bmatrix} \begin{bmatrix} m_0 \\ m_1 \\ m_2 \\ m_3 \\ m_4 \end{bmatrix} = \begin{bmatrix} 0 \\ 12 \\ 3 \\ 138 \\ 0 \end{bmatrix} \Longrightarrow \begin{bmatrix} m_0 \\ m_1 \\ m_2 \\ m_3 \\ m_4 \end{bmatrix} = \begin{bmatrix} 0 \\ \frac{116}{59} \\ -\frac{226}{59} \\ 59 \\ 0 \end{bmatrix}
$$

$$
S_{k,0} = y_k \t S_{k,1} = d_k - \frac{h_k(2m_k + m_{k+1})}{3} \t S_{k,2} = m_k \t S_{k,3} = \frac{m_{k+1} - m_k}{3h_k}
$$
  

$$
S_0(t) = 0 + \left(75 - \frac{3(2 \times 0 + \frac{116}{59})}{316 \times 326}\right)(t-0) + 0 \times (t-0)^2 + \frac{\frac{116}{59} - 0}{3 \times 3} (t-0)^3 \t t \in [0, \frac{116}{59} - 0]
$$

$$
S_0(t) = 0 + (t^5 - \frac{33}{3}) \left( t - 0 \right) + 0 \times (t - 0)^2 + \frac{33}{3 \times 3} \left( t - 0 \right)^3 \qquad t \in [0, 3]
$$
\n
$$
S_1(t) = 225 + \left( 79 - \frac{2(2 \times \frac{116}{59} - \frac{226}{59})}{3} \right) \left( t - 3 \right) + \frac{116}{59} \left( t - 3 \right)^2 + \frac{-\frac{226}{59} - \frac{116}{59}}{3 \times 2} \left( t - 3 \right)^3 \qquad t \in [3, 5]
$$

 $3]$ 

$$
S_x(t) = \begin{cases} S_x(t) = \frac{3(2 \times (-\frac{226}{59}) + \frac{735}{59})}{3} \left( t - 5 \right) + \left( -\frac{226}{59} \right) (t - 5)^2 + \frac{\frac{735}{59} + \frac{226}{59}}{3 \times 3} (t - 5)^3 & t \in [5, 8] \\ S_3(t) = 623 + \left( 126 - \frac{3(2 \times \frac{735}{59} + 0)}{3} \right) (t - 8) + \frac{735}{59} \times (t - 8)^2 + \frac{0 - \frac{735}{59}}{3 \times 3} (t - 8)^3 & t \in [8, 11] \end{cases}
$$

$$
S_x(t) = \begin{cases} \frac{4309}{59}t + \frac{116}{531}t^3 & \text{if } 0 \le t \wedge t \le 3\\ \frac{2422}{59}t + \frac{629}{59}t^2 - \frac{57}{59}t^3 + \frac{1887}{59} & \text{if } 3 \le t \wedge t \le 5\\ \frac{44116}{177}t - \frac{5483}{51}t^2 + \frac{961}{591}t^3 - \frac{167267}{57} & \text{if } 5 \le t \wedge t \le 8\\ \frac{2695}{59}t^2 - 364t - \frac{245}{177}t^3 + \frac{233695}{177} & \text{if } 8 \le t \wedge t \le 11\\ \frac{77}{59} & 8 \le t \wedge t \le 11 \end{cases}
$$

Dx(t) = >>< >>: t + if 0 t ^ t 3 t t + if 3 t ^ t 5 10 966 t + t + 44 116 if 5 t ^ t 8 t t <sup>364</sup> if <sup>8</sup> <sup>t</sup> ^ <sup>t</sup> <sup>11</sup> D(0) = 17 807 = 73: 887 966 804 979 253 112 D(3) = 18 611 = 77: 224 066 390 041 493 776 D(5) = 19 359 = 80: 327 800 829 875 518 672 D(8) = 18 804 = 78: 024 896 265 560 165 975 D(11) = 87 909 = 72: 953 526 970 954 356 846

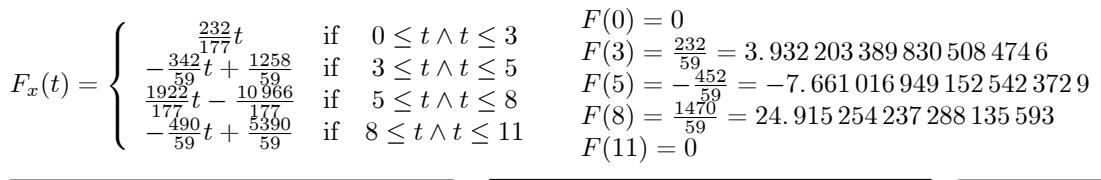

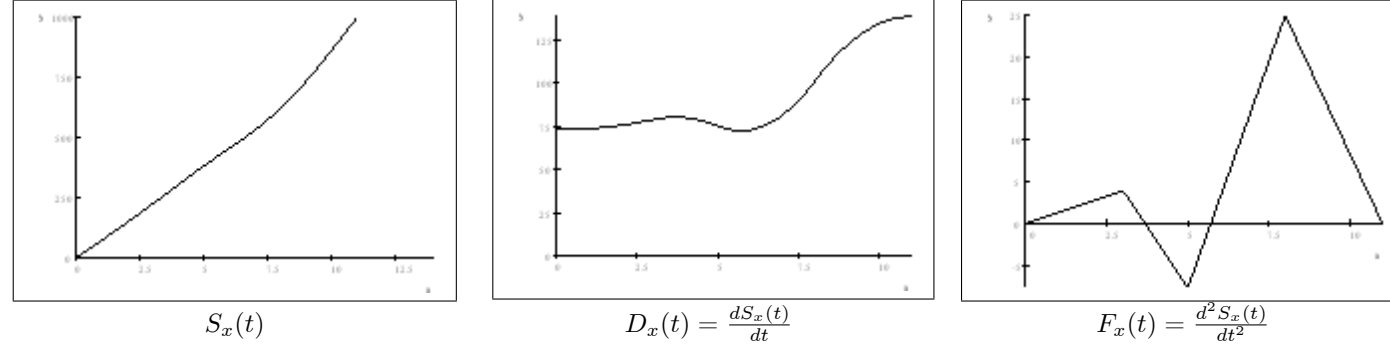

Luego, para la coordenada  $y$  hacemos una interpolación de Newton

| 0  | 0   | $y'(0) = 0$                | $\frac{3-0}{3-0} = 1$    | 0 | 0 | 0 |
|----|-----|----------------------------|--------------------------|---|---|---|
| 0  | 0   | $\frac{9-0}{3-0} = 3$      | $\frac{8-3}{5-3} = 1$    | 0 | 0 | 0 |
| 3  | 9   | $\frac{25-3}{5-3} = 8$     | $\frac{13-8}{8-3} = 1$   | 0 | 0 |   |
| 5  | 25  | $\frac{64-25}{4-25} = 13$  | $\frac{19-13}{11-8} = 1$ | 0 |   |   |
| 8  | 64  | $\frac{121-64}{11-8} = 19$ | $\frac{22-19}{11-8} = 1$ |   |   |   |
| 11 | 121 | $y'(11) = 22$              |                          |   |   |   |
| 11 | 121 | $y'(11) = 22$              |                          |   |   |   |

 $\mathbf{I}$ 

despejando $t \Longrightarrow t = \sqrt{y}$ 

reemplazando en ${\cal S}_x(t)$ 

$$
S_x(t) = S_x(\sqrt{y}) = \begin{cases} \frac{\frac{4309}{59}\sqrt{y} + \frac{116}{531}\sqrt{y^3}}{\frac{2422}{59}\sqrt{y} + \frac{629}{59}\sqrt{y^2} - \frac{57}{59}\sqrt{y^3} + \frac{1887}{59}} & \text{if } 0 \le \sqrt{y} \wedge \sqrt{y} \le 3\\ \frac{44116}{17}(\sqrt{y} - \frac{5483}{177}\sqrt{y^2} + \frac{961}{59}\sqrt{y^3} - \frac{167267}{531}}{\frac{2695}{59}\sqrt{y^2} - 364\sqrt{y} - \frac{245}{177}\sqrt{y^3} + \frac{233695}{177}} & \text{if } 8 \le \sqrt{y} \wedge \sqrt{y} \le 8 \end{cases}
$$

transformando en una función que depende de  $\boldsymbol{y}$  :

$$
\implies S_x(y) = \begin{cases} \frac{4309}{59}\sqrt{y} + \frac{116}{59}\sqrt{y^3} & \text{if } 0 \le y \land y \le 9\\ \frac{2422}{59}\sqrt{y} + \frac{629}{59}y - \frac{57}{59}\sqrt{y^3} + \frac{1887}{59} & \text{if } 9 \le y \land y \le 25\\ \frac{44116}{170}\sqrt{y} - \frac{5483}{177}y + \frac{961}{59}\sqrt{y^3} - \frac{167267}{59} & \text{if } 25 \le y \land y \le 64\\ \frac{2695}{59}y - 364\sqrt{y} - \frac{245}{177}\sqrt{y^3} + \frac{233695}{177} & \text{if } 64 \le y \land y \le 121 \end{cases}
$$

Graficando en un plano  $xy$  se obtiene el plano pedido.

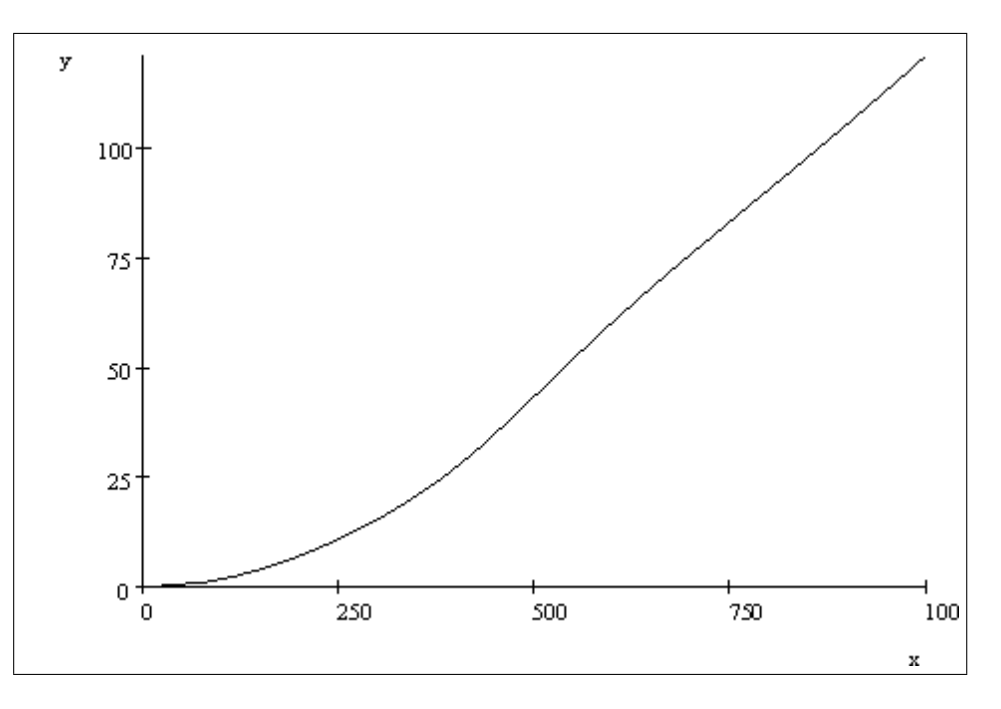

### 21. Newton

 $\left(\mathrm{a}\right)\,$  Volumen en función de la temperatura

$$
\begin{array}{c|c|lr}\ni & t_i& V(t_i)& L_{4,i}(t)\\ \hline 0& 5& 880& \frac{(t-10)(t-20)(t-40)(t-80)}{(5-10)(5-20)(5-40)(5-80)}\\ 1& 10& 950& \frac{(t-5)(t-20)(t-40)(t-80)}{(10-5)(10-20)(10-40)(10-80)}\\ 2& 20& 1030& \frac{(t-5)(t-10)(t-40)(20-40)}{(20-5)(20-10)(20-40)(20-80)}\\ 3& 40& 1080& \frac{(t-5)(t-10)(t-20)(t-80)}{(40-5)(40-10)(40-20)(40-80)}\\ 4& 80& 1250& \frac{(t-5)(t-10)(t-20)(t-40)}{(80-5)(80-10)(80-20)(80-40)}\\ \hline P_{15}(t)=& \sum_{i=0}^4V(t_i)L_{4,i}(t)\\ &= 880\frac{(t-10)(t-20)(t-40)(t-80)}{(5-10)(5-20)(5-40)(5-80)}+950\frac{(t-5)(t-20)(t-40)(t-80)}{(10-5)(10-20)(10-40)(10-80)}+1030\frac{(t-5)(t-10)(t-40)(t-80)}{(20-5)(20-10)(20-40)(20-80)}\\ \end{array}
$$

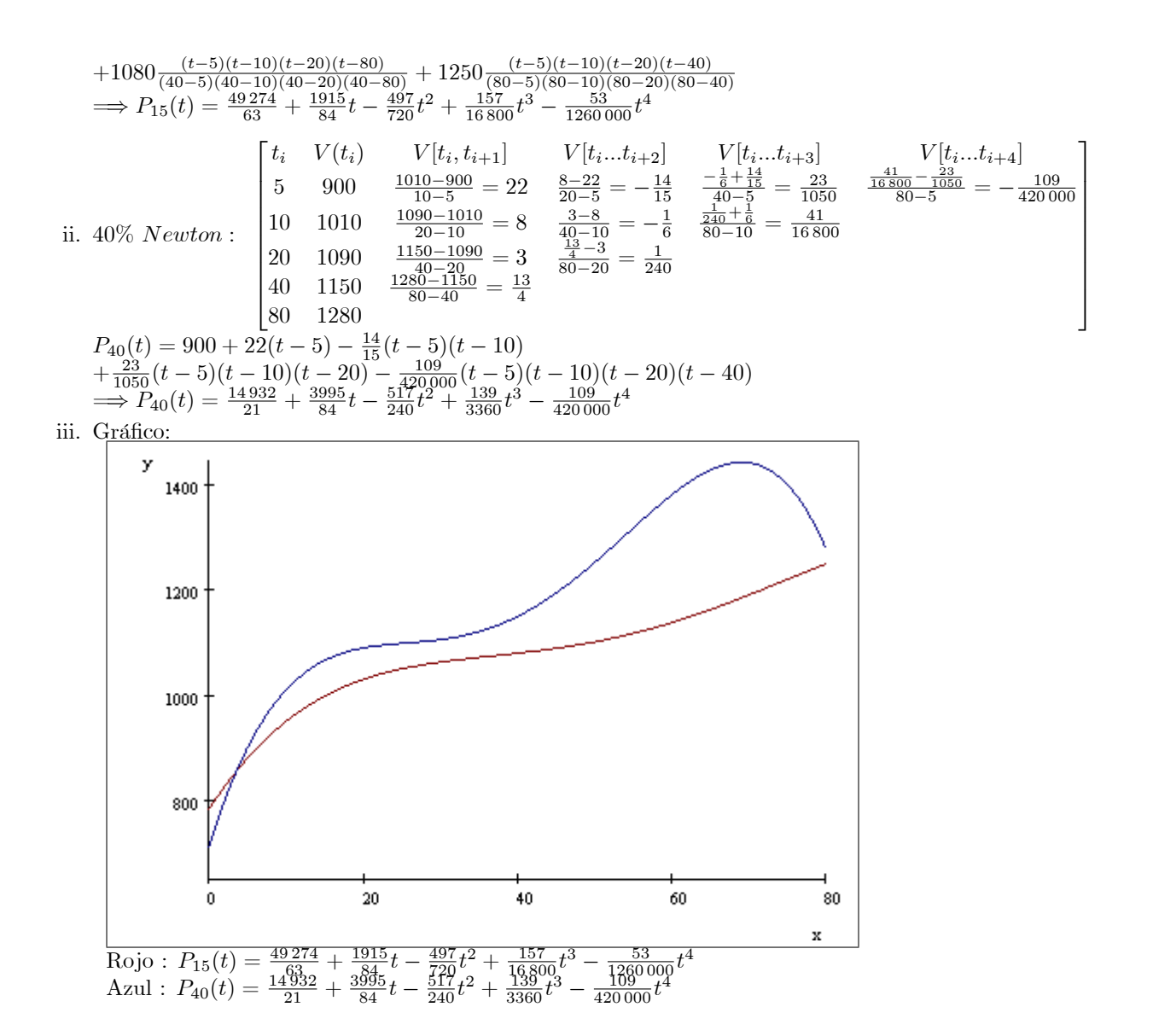

(b) Volumen en función de la concentración a  $15^{\circ}$ 

i. 
$$
\begin{bmatrix} \frac{96}{15} & V(\%) & L_{2,i} \\ 15 & P_{15}(15) = \frac{1006175}{1008} & \frac{c-40}{15-40} \\ 40 & P_{40}(15) = \frac{358255}{336} & \frac{c-15}{40-15} \end{bmatrix}
$$
  
ii.  $V_{15}(c) = \frac{1006175}{1008} \frac{c-40}{15-40} + \frac{358255}{336} \frac{c-15}{40-15} = \frac{6859}{2520}c + \frac{965021}{1008} \implies V_{15}(c) = \frac{965021}{1008} + \frac{6859}{2520}c$   
iii.  $V_{15}(25) = \frac{344537}{336} = 1025.4077380952380952$ 

iv. La mermelada tendrá un volumen de 1025.4 $cc$ a temperatura ambiente

(c) Volumen en función de la concentración a $50^{\circ}$ 

\n
$$
\% \quad V(\%) \quad V[\%_{i}, \%_{i+1}]
$$
\n

\n\n
$$
\text{i. } 15 \quad P_{15}(50) = \frac{7711}{7} \quad \frac{\frac{8769}{7} - \frac{7711}{40 - 15}}{40 - 15} = \frac{1058}{175} \quad : \frac{1058}{175}
$$
\n

\n\n
$$
\text{ii. } V_{50}(c) = \frac{7711}{7} + \frac{1058}{175}(c - 15) = \frac{1058}{175}c + \frac{35381}{35}
$$
\n

\n\n
$$
\implies V_{50}(c) = \frac{7711}{35} + \frac{1058}{175}c
$$
\n

\n\n
$$
\text{iii. } V_{50}(25) = \frac{40671}{35} = 1162.0285714285714286
$$
\n

\n\n
$$
\text{iv. La mermelada calientita tendrá un volumen de } 1162 cc \text{ en el envasado.}
$$
\n

22. Hermite por Newton

(a) 
$$
\begin{bmatrix}\nTicmpo & |s| & 0 & 3 & 5 \\
Velocidad & \frac{K}{2} & |s| & 0 & 0 & 0 & 3 & 5 & 5 \\
Velocidad & \frac{K}{2} & 0 & 0 & \frac{2K}{2} - 0 & \frac{2K}{2} - \frac{10}{2} & \frac{2K}{2} - \frac{10}{2} & \frac{2K}{2} - \frac{10}{2} \\
0 & 0 & \frac{2K}{2} - \frac{10}{2} & \frac{2K}{2} - \frac{10}{2} & \frac{1}{2} \\
3 & \frac{3K}{2} & \frac{3K}{2} - \frac{10}{2} & \frac{2K}{2} & \frac{1}{2} & \frac{1}{2} \\
5 & 30 & \frac{1}{2} - \frac{1}{2} & \frac{1}{2} + \frac{1}{12}t^2 \\
0 & 0 & 0 & \frac{2K}{2} - \frac{1}{2} & \frac{2K}{2} - \frac{10}{2} & \frac{2K}{2} + \frac{1}{12}t^2 \\
0 & 0 & 0 & 0 & \frac{10}{2} + \frac{1}{3}t^2 + \frac{1}{12}t^2 \\
0 & 0 & 0 & \frac{10}{2} + \frac{1}{3}t^3 + \frac{3}{12}t^3 = \frac{2K}{2} & \frac{2K}{2} & \frac{10}{2} & \frac{10}{2} & \frac{1}{2} & \frac{1}{2} & \frac{1}{2} & \frac{1}{2} & \frac{1}{2} & \frac{1}{2} & \frac{1}{2} & \frac{1}{2} & \frac{1}{2} & \frac{1}{2} & \frac{1}{2} & \frac{1}{2} & \frac{1}{2} & \frac{1}{2} & \frac{1}{2} & \frac{1}{2} & \frac{1}{2} & \frac{1}{2} & \frac{1}{2} & \
$$

#### 23. Spline Cúbica

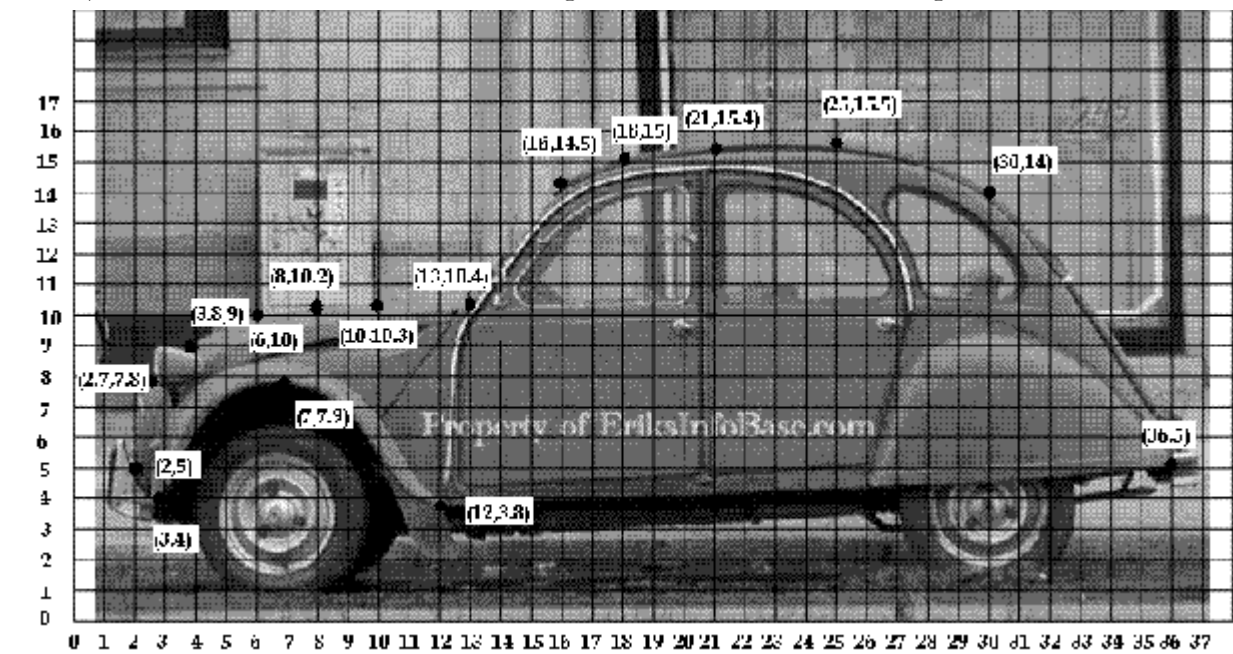

(a) Primero, la toma de datos se realiza usando una grilla cuadriculada sobre la fotografía:

(b) Luego, los datos se tabulan. Tabulemos los datos sel contorno superior

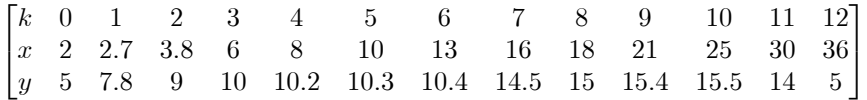

(c) Ahora se calculan los elementos de la matriz:

$$
h_k = x_{k+1} - x_k, \, d_k = \frac{y_{k+1} - y_k}{h_k}, \, \mu_k = 3\left(d_k - d_{k-1}\right)
$$
\n
$$
\begin{bmatrix}\nk & 0 & 1 & 2 & 3 \\
h_k & 0.7 & 1.1 & 2.2 & 2 \\
d_k & \frac{2.8}{0.7} = 4 & \frac{1.2}{1.1} = \frac{12}{11} & \frac{1}{2.2} = \frac{5}{11} & \frac{0.2}{2.2} = \frac{1}{10} \\
\mu_k & 3 \times \left(\frac{1}{11} - 4\right) = -\frac{96}{11} & 3 \times \left(\frac{5}{11} - \frac{12}{11}\right) = -\frac{21}{11} & 3 \times \left(\frac{1}{10} - \frac{5}{11}\right) = -\frac{117}{110}\n\end{bmatrix}
$$
\n
$$
\begin{bmatrix}\nk & 4 & 5 & 6 & 7 \\
h_k & 2 & 3 & 3 & 2 \\
d_k & \frac{0.1}{2} = \frac{1}{20} & \frac{0.1}{3} = \frac{1}{30} & \frac{4.1}{3} = \frac{41}{30} & \frac{0.5}{3} = \frac{1}{4} \\
\mu_k & 3 \times \left(\frac{1}{20} - \frac{1}{10}\right) = -\frac{3}{20} & 3 \times \left(\frac{1}{30} - \frac{1}{20}\right) = -\frac{1}{20} & 3 \times \left(\frac{41}{30} - \frac{1}{30}\right) = 4 & 3 \times \left(\frac{1}{4} - \frac{41}{30}\right) = -\frac{67}{20}\n\end{bmatrix}
$$
\n
$$
\begin{bmatrix}\nk & 8 & 9 & 10 & 11 \\
h_k & \frac{0.4}{3} = \frac{2}{15} & \frac{0.1}{4} = \frac{1}{40} & -\frac{1.5}{15} = -\frac{3}{10} & -\frac{3}{40} & \frac{9}{3} \times \left(-\frac{3}{2} + \frac{3}{10}\right) = -\frac{18}{5}\n\end{bmatrix}
$$

(d) Usando las condiciones de borde de la Spline Natural, ie,  $S''(x_0) = 0$ ,  $S''(x_n) = 0$ , y reemplazando valores, el sistema queda:

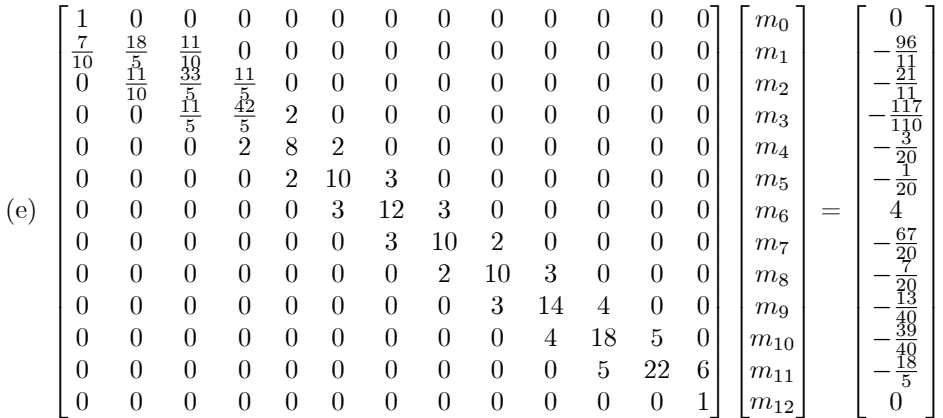

(f) Reesolviendo el sistema, y luego aproximando con 4 cifras significativas con redondeo

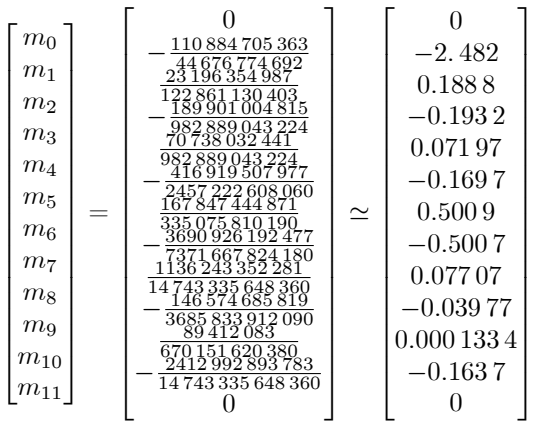

(g) Construyendo la Spline:

 <sup>+</sup> <sup>S</sup>k;3(<sup>x</sup> <sup>x</sup>k) Sk(x) = Sk;<sup>0</sup> + Sk;1(x xk) + Sk;2(x xk) hk(2mk+mk+1) mk+1m<sup>k</sup> Sk;<sup>0</sup> = y<sup>k</sup> Sk;<sup>1</sup> = d<sup>k</sup> Sk;<sup>2</sup> = m<sup>k</sup> Sk;<sup>3</sup> = h<sup>k</sup> k 0 1 2 3 4 5 6 x 2 2:7 3:8 6 8 10 13 y 5 7:8 9 10 10:2 10:3 10:4 h<sup>k</sup> 0:7 1:1 2:2 2 2 3 3 d<sup>k</sup> 4 1: 091 0:454 5 0:1 0:05 0:03 333 1: 367 m<sup>k</sup> 0 2: 482 0:188 8 0:193 2 0:071 97 0:169 7 0:500 9 k 7 8 9 10 11 12 x 16 18 21 25 30 36 y 14:5 15 15:4 15:5 14 5 h<sup>k</sup> 2 3 4 5 6 d<sup>k</sup> 0:25 0:133 3 0:025 0:3 1: 5 m<sup>k</sup> 0:500 7 0:077 07 0:039 77 0:000 133 4 0:163 7 0 i. k = 0 <sup>S</sup>0(x) = 5 + :7-(2-2: 482) (<sup>x</sup> 2)<sup>2</sup> <sup>+</sup> : 4820 (<sup>x</sup> 2)<sup>3</sup> (x 2) + 0 --:<sup>7</sup> - - <sup>9</sup>: <sup>604</sup><sup>x</sup> <sup>1</sup>: <sup>182</sup><sup>x</sup> + 5: 297 =) S0(x) = 7: 091 x ii. k = 1 <sup>S</sup>1(x) = 7:8 + :1-(2-(2: 482)+0:188 8) (<sup>x</sup> <sup>2</sup>:7)<sup>2</sup> <sup>+</sup> :188 8+2: 482 (<sup>x</sup> <sup>2</sup>:7)<sup>3</sup> : 091 (x 2:7) 2: 482 --:<sup>1</sup> - - + 0:809 3x <sup>33</sup>: <sup>9</sup> =) S1(x) = 33: 94x 9: 038x iii. k = 2 <sup>S</sup>2(x) = 9 + :2-(2-:188 80:193 2) :193 20:188 8 (<sup>x</sup> <sup>3</sup>:8)<sup>2</sup> <sup>+</sup> (<sup>x</sup> <sup>3</sup>:8)<sup>3</sup> :454 5 (x 3:8) + 0:188 8 --:<sup>2</sup> - - <sup>3</sup>: <sup>623</sup><sup>x</sup> <sup>0</sup>:05788<sup>x</sup> + 13: 69 =) S2(x) = 0:848 6x iv. k = 3 <sup>S</sup>3(x) = 10 + -(2-(0:193 2)+0:071 97) :071 97+0:193 2 (<sup>x</sup> 6)<sup>2</sup> <sup>+</sup> (<sup>x</sup> 6)<sup>3</sup> :1 (x 6) 0:193 2 -- - - + 0:044 2 x <sup>8</sup>: <sup>359</sup> =) S3(x) = 7: 401x 0:988 7x v. k = 4 <sup>S</sup>4(x) = 10:2 + -(2-:071 970:169 7) (<sup>x</sup> 8)<sup>2</sup> <sup>+</sup> :169 70:071 97 (<sup>x</sup> 8)<sup>3</sup> :05 (x 8) + 0:071 97 -- - - <sup>8</sup>: <sup>818</sup><sup>x</sup> <sup>0</sup>:04028<sup>x</sup> + 34: 89 =) S4(x) = 1: 039x vi. k = 5 <sup>S</sup>5(x) = 10:3 + -(2-(0:169 7)+0:500 9) (<sup>x</sup> 10)<sup>2</sup> <sup>+</sup> :500 9+0:169 7 (<sup>x</sup> 10)<sup>3</sup> :033 33 (x 10) 0:169 7 -- - - + 0:07451x <sup>79</sup>: <sup>9</sup> =) S5(x) = 25: 62x 2: 405x vii. k = 6 <sup>S</sup>6(x) = 10:4 + -(2-:500 90:500 7) (<sup>x</sup> 13)<sup>2</sup> <sup>+</sup> :500 70:500 9 (<sup>x</sup> 13)<sup>3</sup> : 367 (x 13) + 0:500 9 -- - - <sup>68</sup>: <sup>58</sup><sup>x</sup> <sup>0</sup>:111 3<sup>x</sup> + 328:3 =) S6(x) = 4: 841 x viii. k = 7 <sup>S</sup>7(x) = 14:5 + -(2-(0:500 7)+0:077 07) (<sup>x</sup> 16)<sup>2</sup> <sup>+</sup> :077 07+0:500 7 (<sup>x</sup> 16)<sup>3</sup> :25 (x 16) 0:500 7 -- - - + 0:096 3 x <sup>522</sup> =) S7(x) = 90: 84x 5: 123x ix. k = 8 <sup>S</sup>8(x) = 15 + -(2-:077 070:039 77) (<sup>x</sup> 18)<sup>2</sup> <sup>+</sup> :039 770:077 07 (<sup>x</sup> 18)<sup>3</sup> :1333 (x 18) + 0:077 07 -- - - <sup>15</sup>: <sup>37</sup><sup>x</sup> <sup>0</sup>:01298<sup>x</sup> + 115: 3 =) S8(x) = 0:778 1x x. k = 9 <sup>S</sup>9(x) = 15:4+ -(2-(0:039 77)+0:000 133 4) (x21)<sup>2</sup><sup>+</sup> :000 133 4+0:039 77 (x21)<sup>3</sup> :025 (x21)0:039 77-- - -

$$
\Rightarrow S_9(x) = 6.201x - 0.2493x^2 + 0.003325x^3 - 35.68
$$
  
\n
$$
x\mathbf{i}.\ k = 10
$$
  
\n
$$
S_{10}(x) = 15.5 + \left(-0.3 - \frac{5 \times (2 \times (0.0001334) - 0.1637)}{3}\right) \times (x - 25) + 0.0001334 \times (x - 25)^2 + \frac{-0.1637 - 0.0001334}{3 \times 5} \times (x - 25)^3
$$
  
\n
$$
\Rightarrow S_{10}(x) = 0.8193x^2 - 20.51x - 0.01092x^3 + 186.9
$$
  
\n
$$
\text{xii. } k = 11
$$
  
\n
$$
S_{11}(x) = 14 + \left(-1.5 - \frac{6 \times (2 \times (-0.1637) + 0)}{3}\right) \times (x - 30) - 0.1637 \times (x - 30)^2 + \frac{0 + 0.1637}{3 \times 6} \times (x - 30)^3
$$
  
\n
$$
\Rightarrow S_{11}(x) = 33.53x - 0.9822x^2 + 0.009094x^3 - 353.5
$$

(h) Luego, la Spline Cúbica es

 $S(x) =$  $\int S_0(x) \text{ if } 2 \leq x \wedge x \leq 2.7$  $\overline{\phantom{a}}$  $\overline{\phantom{a}}$  $S_1(x)$  if  $2.7 \le x \wedge x \le 3.8$  $S_2(x)$  if  $3.8 \leq x \wedge x \leq 6$  $S_3(x)$  if  $6 \leq x \wedge x \leq 8$  $S_4(x)$  if  $8 \leq x \wedge x \leq 10$  $S_5(x)$  if  $10 \le x \wedge x \le 13$  $S_6(x)$  if  $13 \le x \wedge x \le 16$  $S_7(x)$  if  $16 \leq x \wedge x \leq 18$  $S_8(x)$  if  $18 \le x \wedge x \le 21$  $S_9(x)$  if  $21 \leq x \wedge x \leq 25$  $S_{10}(x)$  if  $25 \le x \wedge x \le 30$  $S_{11}(x)$  if  $30 \le x \wedge x \le 36$ 

- (i) Ahora, tabulando los datos de la parte inferior del escarabajo, interpolemos por trazos usando polinomios de  $1^\circ$  y 2 grado:
- $\begin{bmatrix} x & 2 & 3 & 7 & 12 & 36 \ y & 5 & 4 & 7.9 & 3.8 & 5 \end{bmatrix}$ (j)  $f_0(x) = 5\frac{(x-3)}{2-3} + 4\frac{(x-2)}{3-2} = 7 - x$  $\implies f_0(x) = 7 - x$ (k)  $f_1(x) = 4\frac{(x-7)(x-12)}{(3-7)(3-12)} + 7.9\frac{(x-3)(x-12)}{(7-3)(7-12)} + 3.8\frac{(x-3)(x-7)}{(12-3)(12-7)} = 2.969 x - 0.199 4x^2 - 3.113$  $\implies f_1(x) = 2.969 x - 0.199 4x^2 - 3.113$ (1)  $f_2(x) = 3.8 \frac{(x-36)}{(12-36)} + 5 \frac{(x-12)}{(36-12)} = 0.05x + 3.2$
- $\implies f_2(x) = 0.05x + 3.2$
- $(m)$  Luego, esta función por trozos es:

$$
f(x) = \begin{cases} f_0(x) & \text{if } 2 \le x \land x \le 3 \\ f_1(x) & \text{if } 3 \le x \land x \le 12 \\ f_2(x) & \text{if } 12 \le x \land x \le 36 \end{cases}
$$

(n) Finalmente, el gráfico de  $S(x)$  y  $f(x)$  es:

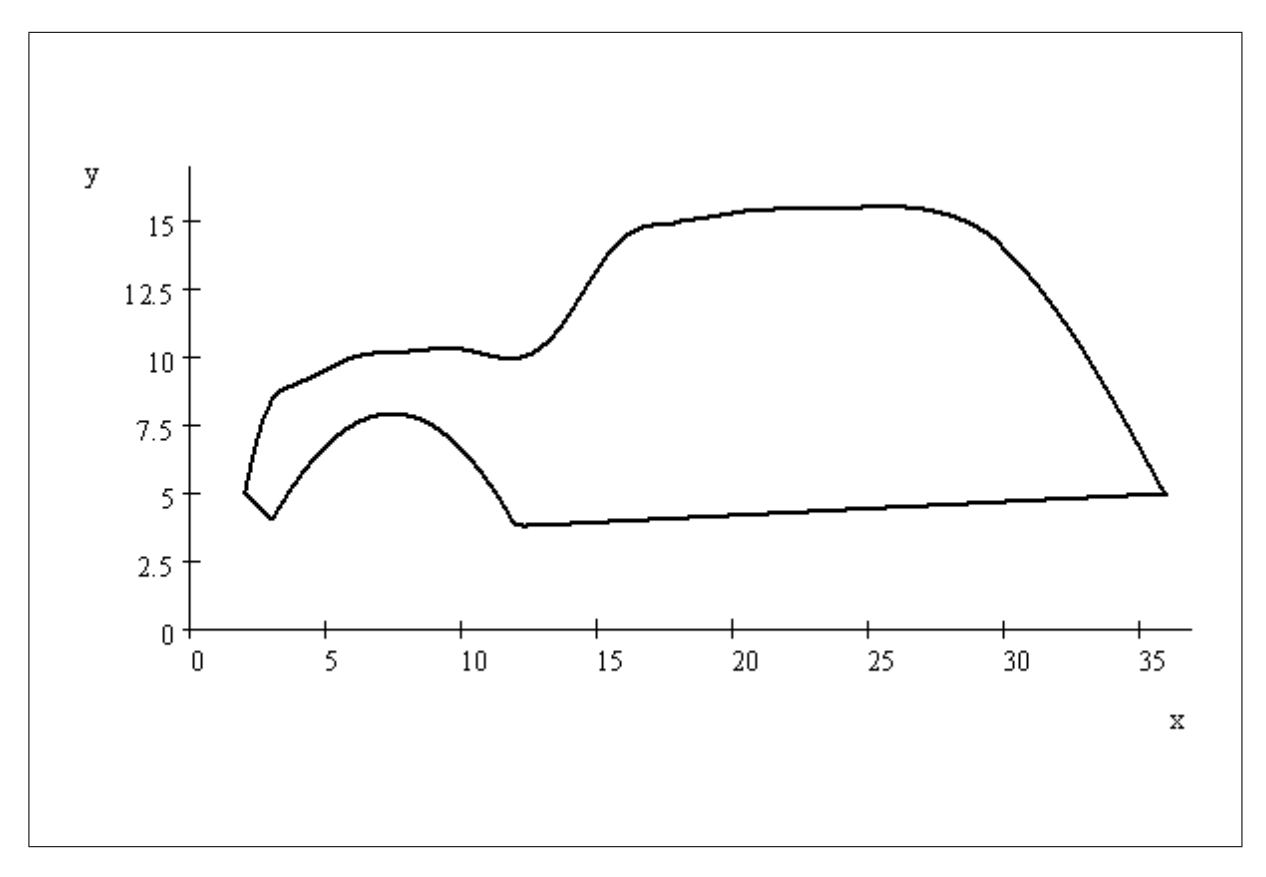

- 24. Primero se hace una transformación para tener un sistema lineal. En este caso se usa el ln
	- (a)  $y = be^{ax} \implies \ln(y) = \ln(b) + ax$

Ahora buscamos el minimo del error cuadrático

(b)  $E = \int_{\alpha}^{\beta} (\ln(f(x)) - (\ln(b) + ax))^2 dx$ 

(c) 
$$
\frac{\partial E}{\partial a} = \int_{\alpha}^{\beta} x (2 \ln b + 2ax - 2 \ln(f(x))) dx = 0 \implies \int_{\alpha}^{\beta} (x \ln b + ax^2) dx = \int_{\alpha}^{\beta} x \ln(f(x)) dx
$$

(d)  $\frac{\partial E}{\partial b} = \frac{1}{b} \int_{\alpha}^{\beta} (2 \ln b + 2ax - 2 \ln(f(x))) dx = 0 \Longrightarrow \int_{\alpha}^{\beta} (\ln b + ax) dx = \int_{\alpha}^{\beta} \ln(f(x)) dx$ El sistema de forma matricial queda de la forma

(e) 
$$
\begin{bmatrix} \int_{\alpha}^{\beta} x \, dx & \int_{\alpha}^{\beta} x^2 dx \\ \int_{\alpha}^{\beta} dx & \int_{\alpha}^{\beta} x dx \end{bmatrix} \begin{bmatrix} \ln(b) \\ a \end{bmatrix} = \begin{bmatrix} \int_{\alpha}^{\beta} x \ln(f(x)) dx \\ \int_{\alpha}^{\beta} \ln(f(x)) dx \end{bmatrix}
$$

25. Primero, los ceros de  $\tilde{T}_3$  se encuentran en  $\bar{x}_k = \cos(\frac{2k-1}{2n}\pi), k = 1, 2, 3$ .

- (a)  $\bar{x}_1 = \cos(\frac{1}{6}\pi) = 0.866\,025\,403\,784\,438\,646\,76$
- (b)  $\bar{x}_2 = \cos(\frac{3}{6}\pi) = 0.0$
- (c)  $\bar{x}_3 = \cos(\frac{5}{6}\pi) = -0.866\,025\,403\,784\,438\,646\,76$ Debemos usar una transformacion lineal para pasar de  $[-1, 1]$  a  $[1, 3]$ . Esto es  $\tilde{x}_k = 2 + \bar{x}_k$ .
- (d)  $\tilde{x}_1 = 2.866\,025\,403\,784\,438\,646\,8 \simeq 2.866$
- (e)  $\tilde{x}_2 = 2$
- (f)  $\tilde{x}_3 = 1.133\,974\,596\,215\,561\,353\,2 \simeq 1.134$

Ahora debemos calcular los valores de  $f(x)$  en  $\tilde{x}_1, \tilde{x}_2, \tilde{x}_3$ 

- (g)  $f(\tilde{x}_1) = f(2.866) = 3.0176610660775389879 \approx 3.018$
- (h)  $f(\tilde{x}_2) = f(2) = 1.3862943611198906188 \approx 1.386$
- (i)  $f(\tilde{x}_3) = f(1.134) = 0.142\,601\,866\,816\,505\,412\,01 \simeq 0.143$

Las diferencias divididas son:

$$
\begin{array}{cc}\n x & f(x) & f[x, x] & f[x, x, x] \\
 (j) & 2.866 & 3.018 & \frac{1.386 - 3.018}{2 - 2.866} = 1.885 & \frac{1.435 - 1.885}{1.134 - 2.866} = 0.26 \\
 & 2 & 1.386 & \frac{0.143 - 1.386}{1.134 - 2} = 1.435 \\
 & 1.134 & 0.143\n \end{array}
$$

El polinomio interpolante de segunda grado es:

- (k)  $\tilde{P}_3(x) = 3.018 + 1.885(x 2.866) + 0.26(x 2.866)(x 2) = 0.61984x + 0.26x^2 0.89409$ El error del polinomio está acotado de la forma
- (1)  $\max_{x \in [1,3]} \left| \tilde{P}_3(x) f(x) \right| \le \frac{1}{2^3(3+1)!} \max_{x \in [1,3]} |f^{(4)}(x)| = \frac{1}{192} \max_{x \in [1,3]} \left| \frac{1}{2x^3} \right| = \frac{1}{192} \frac{1}{2} = \frac{1}{384} < 0.0026042$

26. Calculemos  $a_k$  y  $b_k$ 

(a)  $a_k = \frac{1}{\pi} \int_{-\pi}^{\pi} f(x) \cos(kx) dx = \frac{1}{\pi} \int_{-\pi}^{0} f(x) \cos(kx) dx + \frac{1}{\pi} \int_{0}^{\pi} f(x) \cos(kx) dx = \frac{1}{\pi} \int_{0}^{\pi} \cos(kx) dx = \frac{1}{\pi k} \operatorname{sen}(kx) \Big|_{0}^{\pi} = 0$ (b)  $b_k = \frac{1}{\pi} \int_{-\pi}^{\pi} f(x) \operatorname{sen}(kx) dx = \frac{1}{\pi} \int_{0}^{\pi} \operatorname{sen}(kx) dx = -\frac{1}{\pi k} \cos(kx) \Big|_{0}^{\pi} = \frac{1}{\pi k} (1 - (-1)^k)$ Luego, el polinomio general  $S_n(x)$  es

(c) 
$$
S_n(x) = \frac{a_0}{2} + a_n \cos(nx) + \sum_{k=1}^{n-1} a_k \cos(kx) + b_k \sin(kx) = \sum_{k=1}^{n-1} \frac{1}{\pi k} (1 - (-1)^k) \sin(kx)
$$

27. El polinomio es  $S_n(x) = \frac{a_0}{2} + a_2 \cos(2x) + a_1 \cos(x) + b_1 \sin(x)$ . Calculemos los coeficientes

(a) 
$$
a_0 = \frac{1}{\pi} \int_{-\pi}^{\pi} x(\pi - x) dx = \int_{-\pi}^{\pi} x dx - \frac{1}{\pi} \int_{-\pi}^{\pi} x^2 dx = x^2 \Big|_{-\pi}^{\pi} - \frac{1}{3\pi} x^3 \Big|_{-\pi}^{\pi} = -\frac{2}{3}\pi^2
$$
  
\n(b)  $a_1 = \frac{1}{\pi} \int_{-\pi}^{\pi} x(\pi - x) \cos(x) dx = \int_{-\pi}^{\pi} x \cos(x) dx - \frac{1}{\pi} \int_{-\pi}^{\pi} x^2 \cos(x) dx = -\frac{1}{\pi} \Big[ x^2 \sin(x) \Big|_{-\pi}^{\pi} - \int_{-\pi}^{\pi} 2x \sin(x) dx \Big] = -\frac{2}{\pi} \int_{-\pi}^{\pi} x \sin(x) dx = -\frac{2}{\pi} \Big[ -x \cos(x) \Big|_{-\pi}^{\pi} + \int_{\pi}^{\pi} \cos(x) dx \Big] = \frac{2}{\pi} 2\pi = 4$   
\n(c)  $a_2 = \frac{1}{\pi} \int_{-\pi}^{\pi} x(\pi - x) \cos(2x) dx = \frac{1}{\pi} \int_{-2\pi}^{2\pi} \frac{u}{2}(\pi - \frac{u}{2}) \cos(u) \frac{du}{2} = \frac{1}{8\pi} \int_{-2\pi}^{2\pi} u(2\pi - u) \cos(u) du$ 

$$
= \frac{1}{4} \int_{-2\pi}^{2\pi} u \cos(u) du - \frac{1}{8\pi} \int_{-2\pi}^{2\pi} u^2 \cos(u) du = -\frac{1}{8\pi} \int_{-2\pi}^{2\pi} u^2 \cos(u) du = -\frac{1}{8\pi} \left[ u^2 \sin(u) \Big|_{-2\pi}^{2\pi} - \int_{-2\pi}^{2\pi} 2u \sin(u) du \right]
$$

$$
= \frac{1}{4\pi} \int_{-2\pi}^{2\pi} u \sin(u) du = \frac{1}{4\pi} \left[ -x \cos(x) \Big|_{-2\pi}^{2\pi} + \int_{2\pi}^{-2\pi} \cos(x) dx \right] = -\frac{1}{4\pi} 4\pi = -1
$$